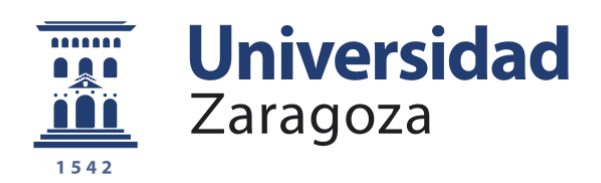

# Trabajo Fin de Grado

Adaptación de un módem PLC para comunicaciones subterráneas *Adaptation of a PLC modem for underground communications*

Autor Miguel Ángel Puente Oliveros

Directores

Francisco Lera García Natalia Ayuso Escuer

Escuela de Ingeniería y Arquitectura 2019

ii

## <span id="page-2-0"></span>**Resumen**

Este Trabajo Fin de Grado (TFG) se ha desarrollado en el Grupo de Tecnologías en Entornos Hostiles de la Universidad de Zaragoza, en el marco de un proyecto más ambicioso orientado a desarrollar una radio subterránea digital con filosofía *open hardware* para aplicaciones en espeleología y geofísica.

El TFG ha consistido en la adaptación de un módem *Power Line Communications* (PLC) comercial que opera en la banda *Low Frequency* (LF), hasta 100 KHz, para su uso en comunicaciones subterráneas. Se ha elegido el modelo SOMPLC-F28PLC83 de Texas Instruments y su entorno de desarrollo, debido a su bajo coste, su diseño *Plug&Play* y la disponibilidad de un protocolo de comunicaciones propio del fabricante (PLC Lite) que, a diferencia de otros estándares no requiere la detección del cruce por cero de la tensión alterna para tareas de sincronización y por tanto, se ha podido utilizar de forma asíncrona conectado con picas al suelo.

Tras una fase inicial de familiarización con el dispositivo, se han realizado las adaptaciones necesarias para su uso en comunicaciones subterráneas.

En el ámbito *hardware,* se ha construido una etapa específica de adaptación a la impedancia del medio subterráneo, picas insertadas en el suelo en lugar de líneas *Altenarting Current* (AC), mediante transformadores diseñados para los rangos esperados de impedancia del suelo. Todo el sistema se ha montado en placas con alimentación autónoma con baterías para su uso en exterior.

En cuanto al *software,* ha sido preciso en primer lugar analizar detalladamente el comportamiento en servicio del protocolo PLC Lite, dado que no operaba de acuerdo con las especificaciones publicadas por el fabricante. Tras este paso se han desarrollado en lenguaje de programación C los paquetes necesarios para acceder al módem y modificar los parámetros de configuración del *hardware* y seleccionar las opciones del protocolo de comunicación más adecuadas para su uso en entorno subterráneo.

También se ha incluido un *front-end* que permite enviar voz comprimida con el que se ha podido verificar la calidad subjetiva de funcionamiento del sistema en entorno de laboratorio y en entorno real, con resultados prometedores.

iv

# **Contenido**

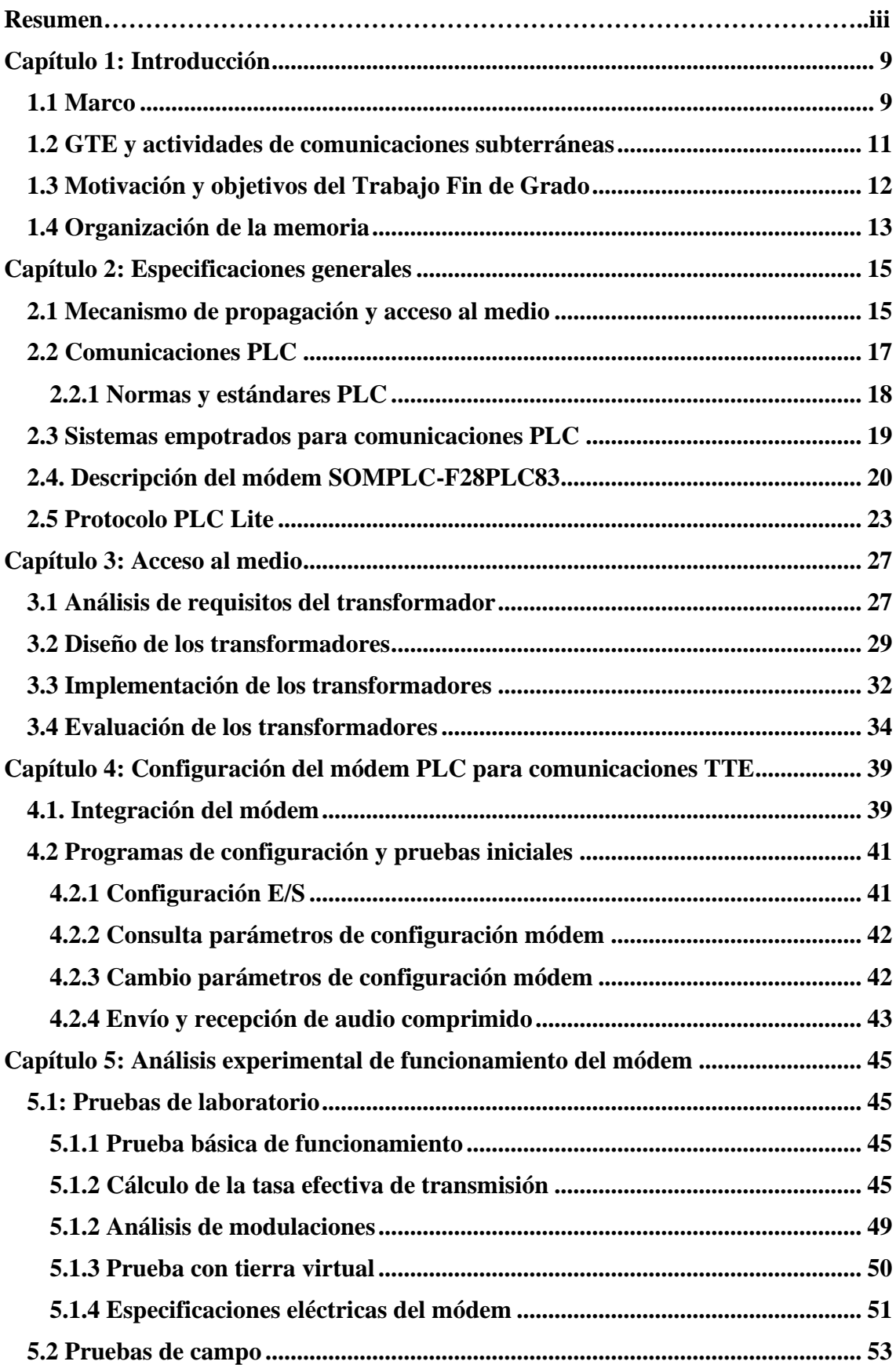

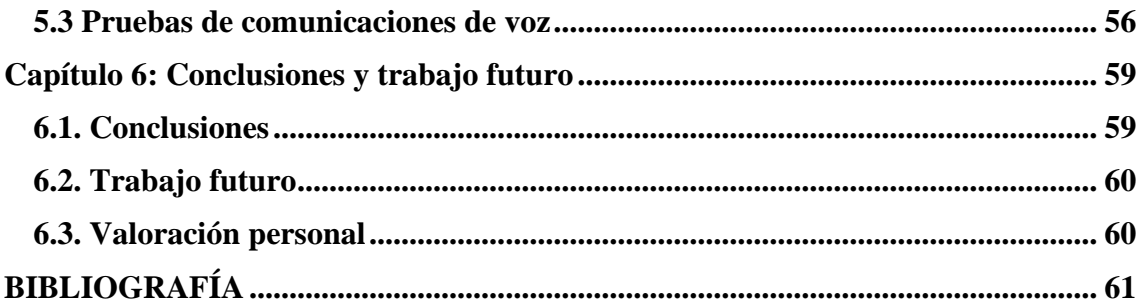

vii

## <span id="page-8-0"></span>**Capítulo 1: Introducción**

El presente documento constituye la memoria del Trabajo Fin de Grado (TFG), necesario para la obtención del grado en Ingeniería de Tecnologías y Servivicios de Telecomunicación, titulado "Adaptación de un módem PLC para comunicaciones subterráneas", que ha sido realizado por Miguel Ángel Puente Oliveros y dirigido por los doctores Dr. Francisco Lera García del departamento de Ingeniería Electrónica y Comunicaciones de la Universidad de Zaragoza y Dra. Natalia Ayuso Escuer del departamento de Informática e Ingeniería de Sistemas de la Universidad de Zaragoza.

### <span id="page-8-1"></span>**1.1 Marco**

Este TFG se ha desarrollado dentro del grupo de investigación Grupo de Tecnologías en Entornos Hostiles (GTE) de la Universidad de Zaragoza, con el objetivo de realizar la adaptación de un módem *Power Line Communications* (PLC) comercial para su uso en comunicaciones de voz subterráneas.

Las comunicaciones subterráneas se desarrollan en ambientes confinados bajo tierra, pudiendo estar emisor y receptor bajo tierra o bien, uno de ellos en la superficie y el otro bajo tierra. Las comunicaciones subterráneas permiten tanto el envío de voz como de datos, lo que da lugar a muchas aplicaciones posibles como pueden ser: monitorización de parámetros ambientales, envío de alarmas, coordinación de equipos de rescate, teleoperación de robots, etc. En función del medio de transmisión empleado, se pueden clasificar en:

- Propagación natural por túneles: En este entorno, las ondas electromagnéticas sufren una fuerte atenuación por la absorción de las paredes, aunque la distancia a cubrir sea pequeña. Si se aumenta la frecuencia, el túnel puede llegar a comportarse como una guía de ondas favoreciendo la propagación y aumentando el alcance de manera significativa.
- Sistemas cableados: A finales del siglo XIX se empezaron a desarrollar teléfonos para aplicaciones subterráneas. Éstos presentan el inconveniente de que para llevar a cabo la comunicación es necesario conectar emisor y receptor con un cable. Por tanto, si la longitud a enlazar es elevada es necesario transportar una longitud considerable de cable por el medio confinado. Posteriormente, se inventó un sistema de telefonía mono hilo (en inglés: *single wire telephone*), en el que la señal eléctrica de retorno volvía a través de la roca. Con ello, se aligera el peso a transportar, pero no se evita tener que unir físicamente emisor y receptor con un cable con el inconveniente de que si se deteriora o sufre una rotura, se pierde la comunicación.
- Comunicación en presencia de conductores: Esta técnica se emplea en túneles o galerías y según se realice la comunicación puede ser usando cable guiado o mediante cable radiante (en inglés, *leaky-feeder*). El método de cable guiado aprovecha el comportamiento del túnel como guía de ondas y la presencia de otros elementos metálicos en el túnel, como pueden ser: tuberías, cables, vías de tren, etc…, para el retorno de la señal ya que presentan una resistencia menor. Se

pueden ayudar de repetidores de señal y puntos de acceso. Por otro lado, el funcionamiento del cable radiante consiste en desplegar a lo largo del túnel un cable coaxial débilmente apantallado, situado a cierta distancia del muro para evitar atenuaciones, que actuará como una guía de ondas radiando uniformemente en toda su longitud. Se conecta una estación base al cable coaxial y se usa un conjunto de radios móviles para comunicarse. También se suelen introducir repetidores para compensar la atenuación sufrida.

- Antenas distribuidas: Se colocan antenas separadas una distancia adecuada a lo largo del túnel, galería o mina, para asegurar una cobertura dentro de los mismos. Las antenas están comunicadas entre sí por un cable coaxial o de fibra óptica.
- Comunicaciones a través de la roca: En las comunicaciones a través de la tierra, en inglés *Through The Earth* (TTE), las ondas electromagnéticas se propagan a través del suelo. Debido a las propiedades eléctricas del suelo, las ondas sufren una mayor atenuación cuanto mayor es la frecuencia, esto implica que se tiene que trabajar a bajas frecuencias, normalmente en las bandas *Extremely Low Frequency* (ELF), *Very Low Frequency* (VLF) o *Low Frequency* (LF). Se pueden emplear dos técnicas para llevar a cabo la comunicación: mediante bucles inductivos o mediante inyección de corriente. El bucle inductivo se construye con espiras coaxiales enrolladas sobre una ferrita o sin núcleo. El tamaño del bucle es determinante para el momento magnético generado y voltaje inducido, siendo mayor cuanto mayor es su área. El método de inyección de corriente aprovecha la buena conductividad del suelo para inyectar corriente a través de un par de electrodos, como puede verse en la Figura 1, que pueden estar en la superficie y/o en la cavidad en contacto directo con el suelo. Las líneas de trazo discontinuo representan las líneas de corriente dando lugar a diferencias de potencial en el suelo. La eficiencia de la comunicación usando electrodos depende en gran parte de la calidad del contacto de los electrodos con el terreno. Por tanto, cuanto mejores sean las condiciones de contacto, mayor corriente se podrá inyectar a través de los mismos y aumentará la distancia a la que se podrá realizar la comunicación.

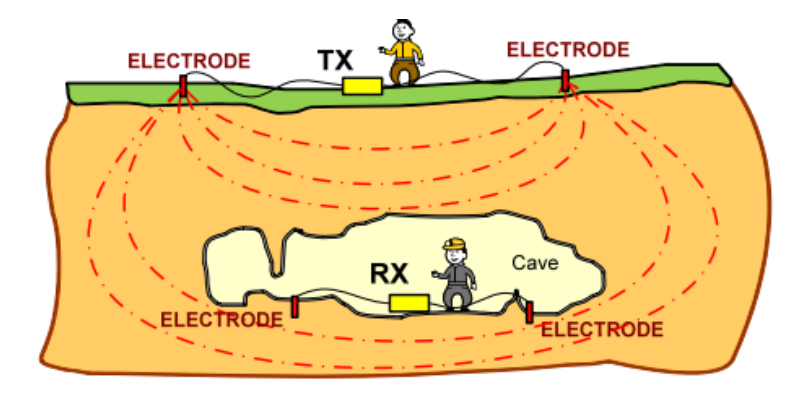

*Figura 1 Ejemplo de método de inyección de corriente (Muñoz, 2016)*

Éste es el tipo de comunicación para el que se plantea la adaptación de un módem PLC porque permite utilizar potencias menores y no precisa de elementos preinstalados o una geometría específica.

## <span id="page-10-0"></span>**1.2 GTE y actividades de comunicaciones subterráneas**

El GTE comenzó su trabajo en 1997 y su actividad principal es el estudio de aplicaciones de investigación, exploración y comunicación sobre entornos naturales y/o hostiles, tales como la alta montaña, zonas polares o con nieve, barrancos, cuevas, minas y túneles, donde las tecnologías existentes no funcionan o tienen grandes problemas.

Es un grupo de investigación multidisciplinar compuesto por expertos en diferentes áreas tales como la electrónica, la ingeniería de sistemas, los microprocesadores, la arquitectura y redes de computadores, el electromagnetismo y las ondas electromagnéticas, la hidrogeología, que pertenecen a su vez a diferentes departamentos y grupos de investigación de la Universidad de Zaragoza (Informática e Ingeniería de Sistemas, Ingeniería Electrónica y Comunicaciones, Economía Agraria). Los doctores de este grupo son todos ellos miembros del Instituto de Investigación en Ingeniería de Aragón (I3A).

El grupo está dirigido por el Dr. José Luis Villarroel Salcedo, cofundador y encargado del trabajo de gestión del grupo, participando además de forma activa en las labores de investigación.

A lo largo de estos años, el rango de aplicaciones desarrolladas incluye sistemas de radiodifusión, radiolocalización subterránea, sistemas de seguridad, aplicaciones de telecontrol, telemedicina, redes ad-hoc y sistemas de comunicaciones para emergencias en entornos confinados.

Uno de los hitos más importantes del grupo ha sido la radio TEDRA (*Through Earth Digital Radio Appliance*) en el año 2010, ver Figura 2. Fue la primera radio subterránea Software Defined Radio (SDR<sup>1</sup>) comercializada en el mundo. Fue diseñada en el grupo en colaboración con Siemens España. En la actualidad, equipos de rescate de todo el mundo la utilizan en actividades de espeleosocorro.

 $<sup>1</sup>$  Es un sistema de radiocomunicaciones donde varios de los componentes típicamente implementados en</sup> hardware (mezcladores, filtros, moduladores/demoduladores, detectores, etc) son implementados en software usando dispositivos de computación empotrados.

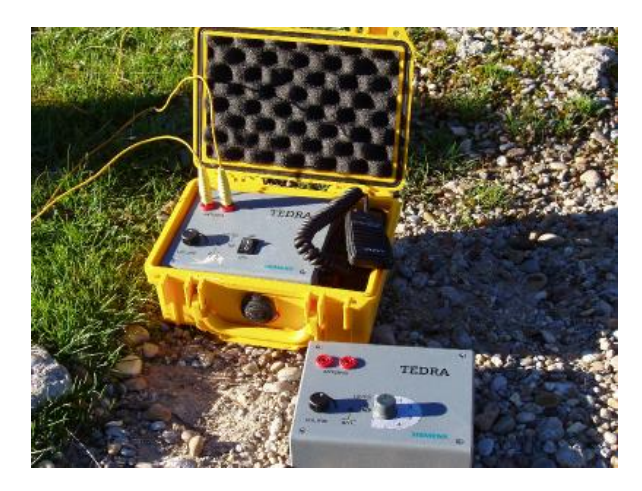

*Figura 2 Radios TEDRA*

## <span id="page-11-0"></span>**1.3 Motivación y objetivos del Trabajo Fin de Grado**

La principal motivación de este proyecto surge debido a la escasez de radios para comunicaciones subterráneas que hay en el mercado. A raíz de que, en el año 2012, Siemens dejase de fabricar y no haya soporte para la radio TEDRA. Existen otros sistemas pero ninguno permite su uso en aplicaciones como el espeleosocorro (Ayuso & Villarroel, 2016).

Uno de los objetivos a medio plazo del GTE es el desarrollo de una radio digital para comunicaciones subterráneas que iguale o mejore en prestaciones a los modelos amateur actualmente en uso y con espíritu *open hardware*. Una radio digital, con electrónica y modulaciones digitales es un sistema de comunicaciones mucho más flexible y polivalente permitiendo la transmisión de información de manera más eficiente. La idea es que esta radio se desarrolle con componentes y bloques disponibles comercialmente que puedan ensamblarse en un laboratorio de electrónica relativamente modesto al que pueda tener acceso el público interesado que posea conocimientos básicos de electrónica.

En este contexto, el objetivo general de este TFG es adaptar para su uso en comunicaciones subterráneas TTE un módem PLC comercial de bajo coste que opera en la banda LF. Para ello, el trabajo a realizar incluye los siguientes objetivos:

- Diseño e implementación de una etapa de adaptación de impedancias para optimizar el acoplamiento al medio subterráneo del módem PLC, incluyendo el diseño y construcción de los transformadores necesarios.
- Configuración de los parámetros de comunicación disponibles en el módem, analizando su efecto para la aplicación de comunicaciones de voz TTE.
- Implementación de un *front-end* sencillo para realizar pruebas de transmisión de voz y datos con parámetros de comunicación configurables.
- Evaluación y elección de una configuración adecuada según el escenario de aplicación.
- Validación en el entorno real la aplicación.

## <span id="page-12-0"></span>**1.4 Organización de la memoria**

Este documento se estructura en dos partes: la primera contiene la memoria del proyecto, donde se explica el trabajo realizado; la segunda contiene los anexos que complementan y profundizan en algunas partes del proyecto.

La memoria tiene los siguientes capítulos:

- Capítulo 1 Introducción: explica el contexto y los objetivos del proyecto.
- Capítulo 2 Especificaciones generales: detalla el mecanismo de propagación y acceso al medio TTE, las comunicaciones PLC, el módem y el protocolo de comunicaciones usado.
- Capítulo 3 Acceso al medio: análisis del acceso al medio y mejora por adaptación de impedancias mediante transformador.
- Capítulo 4 Configuración del módem PLC para comunicaciones TTE: descripción del hardware y conexiones empleadas en el módem.
- Capítulo 5 Análisis experimental de funcionamiento del módem: descripción de las pruebas llevadas a cabo y análisis de los resultados obtenidos de las mismas.
- Capítulo 6 Conclusiones y trabajo futuro: detalla las conclusiones obtenidas, el trabajo futuro y una valoración personal de la realización del proyecto.

Los anexos son:

- Anexo A: análisis detallado de las tramas utilizadas del protocolo PLC Lite.
- Anexo B: Diseño de una placa con el amplificador OPA564
- Anexo C: Código desarrollado.
- Anexo D: Presupuesto de montaje de dos prototipos de radio PLC
- Anexo E: Diagrama de Gantt

## <span id="page-14-0"></span>**Capítulo 2: Especificaciones generales**

En este capítulo se detallan los fundamentos físicos de la propagación y el acceso al medio para el método de comunicaciones de inyección de corriente. También se explican las comunicaciones PLC, las características del módem y el protocolo de comunicación elegido.

## <span id="page-14-1"></span>**2.1 Mecanismo de propagación y acceso al medio**

La radio digital subterránea objeto de este proyecto utiliza la inyección de corriente a través de dos electrodos puestos a tierra como base para la comunicación.

Para continua y bajas frecuencias, el método de inyección de corriente se puede modelar considerando los electrodos como fuentes puntuales que generan un campo eléctrico estático o casi estático. Debido al gradiente de voltaje entre otro par de electrodos se puede recibir señal en ellos.

En la Figura 3 se puede ver una representación idealizada de las superficies equipotenciales que se crean al aplicar tensión entre los electrodos puestos a tierra, así como el flujo de corriente en el suelo.

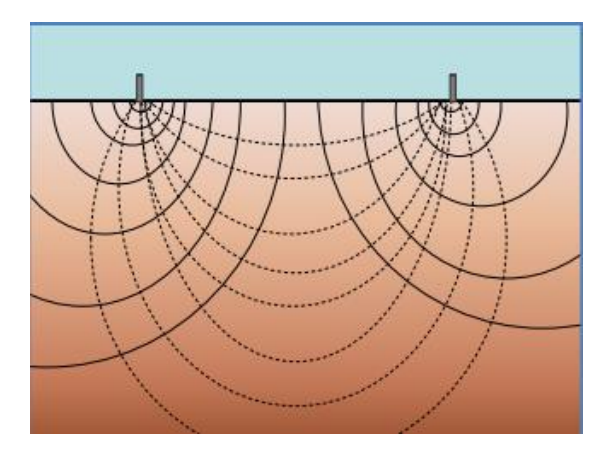

*Figura 3 Electrodos generando superficies equipotenciales (trazo continuo) y líneas de flujo de corriente (trazo discontinuo) (Bataller, 2009)*

En la Figura 4 se puede observar un modelo utilizado para calcular el potencial recibido en un punto P situado bajo tierra. Si los electrodos de la superficie se encuentran separados a una distancia 2b y los electrodos del interior están separados a una distancia 2c, el potencial entre los electrodos en recepción a una profundidad d se puede calcular según la expresión (Reid, 1997):

$$
V_{c-c} = \frac{I(2b)(2c)}{2\pi \rho d^3}
$$

*Ecuación 1 Potencial entre los electrodos bajo el suelo*

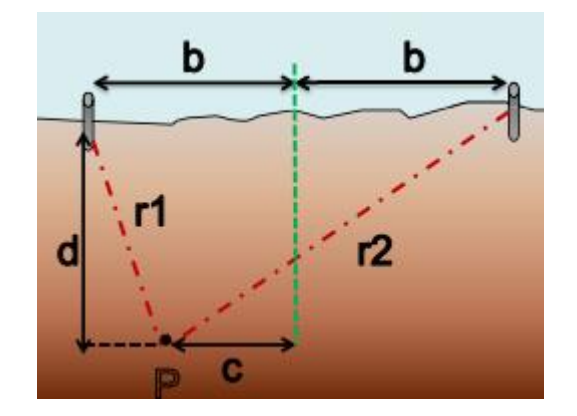

Donde  $I$  es la intensidad de corriente invectada y  $\rho$  es la resistividad del terreno.

*Figura 4 Esquema de electrodos emisor-receptor (Bataller, 2009)*

Como se puede ver en la Figura 5, el sistema se modela como un dipolo eléctrico horizontal (HED) con una altura h respecto al suelo, que es prácticamente nula, ya que los electrodos están en contacto directo con el terreno. Además, los electrodos se pueden modelar como semiesferas conductoras cuyo radio dependenderá de la conductividad del suelo  $(\sigma_1)$ .

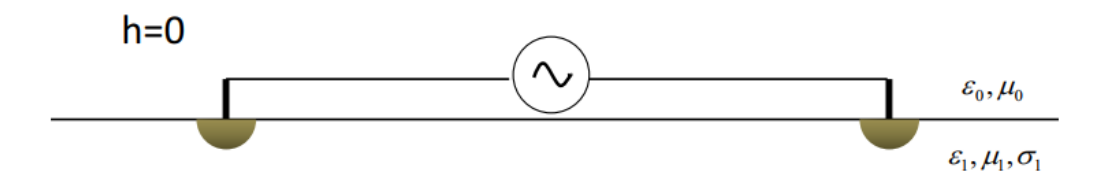

*Figura 5 HED sobre el suelo y con los extremos conectados a tierra (Muñoz, 2016)*

La separación típica entre electrodos en comunicaciones subterráneas en la superficie suele ser entre 10 – 100 metros por haber suficiente espacio. En cambio, en el interior de la cavidad, suele oscilar entre 5 – 20 metros dependiendo del espacio disponible.

La frecuencia de trabajo en comunicaciones subterráneas se extiende desde 1 kHz hasta los 100 kHz aproximadamente. Esto implica que las longitudes de onda en aire abarcan entre 300 km y 3 km respectivamente. Cualquier dipolo menor de 300 m de longitud en este rango de frecuencias se puede considerar un dipolo corto  $\left(\langle \sqrt{2} \, 10 \right)$ .

En resumen, para considerar la antena como un dipolo corto por el que circula una intensidad de corriente constante, para el rango de frecuencias de trabajo especificado anteriormente, se tienen que dar dos condiciones: una es que para frecuencias suficientemente bajas el cable que constituye el dipolo debe estar aislado y terminado en los electrodos conectados al suelo y la otra es que la distancia entre los electrodos debe ser suficientemente pequeña en comparación con la longitud de onda en el aire. No obstante, hay que considerar que la longitud de onda en el suelo va a ser mucho menor que en el espacio libre. A continuación, se calcula la longitud de onda en espacio libre y en el suelo para el caso más restrictivo que tiene lugar a la frecuencia más alta y medio más conductor en la roca:

$$
\lambda = \frac{c}{f} = 3000
$$
 metres

*Ecuación 2 Longitud de onda en espacio libre para f = 100 kHz*

$$
\lambda = 2\pi\delta = 2\pi \sqrt{\frac{2}{\sigma\omega\mu_0}} \approx 316 \text{ metros}
$$

*Ecuación 3 Longitud de onda en el suelo f = 100 kHz*

Siendo  $\mu_0$  la permeabilidad magnética en el vacío y  $\sigma$  la conductividad típica del suelo de 10-3 S/m para roca caliza húmeda, típica donde hay cavidades.

Por otro lado, el canal de transmisión en las comunicaciones subterráneas es el propio suelo. Las propiedades físicas y eléctricas del mismo pueden variar según diversos factores como son, entre otros, las condiciones meteorológicas, lugar geográfico, materiales y propiedades químicas y físicas del mismo. La naturaleza conductora del suelo será la causante de introducir pérdidas adicionales debido a la distancia, que harán que la señal se atenúe rápidamente.

Debido a las distancias de trabajo previstas (inferiores a 500 metros), así como a la baja frecuencia de trabajo que se va a usar, se puede simplificar el modelo de propagación considerando la tierra como un elemento homogéneo, isótropo y con la conductividad invariante en el rango de frecuencias de trabajo.

#### <span id="page-16-0"></span>**2.2 Comunicaciones PLC**

Las comunicaciones PLC son las que usan como medio de propagación la línea eléctrica de baja tensión para transmitir información. Actualmente se usan dos bandas de transmisión: de banda estrecha (<150 kHz) o banda ancha (entre 1 MHz y 30 MHz), aunque en un futuro se va a extender hasta frecuencias de unos 200 MHz. Se usan técnicas de modulación avanzadas como *Orthogonal Frequency Division Multiplexing* (OFDM), *M-arias Frequency Shift Keying* (M-FSK),…

Uno de los inconvenientes de las redes eléctricas es que son un medio ruidoso y con muchas interferencias para las comunicaciones. Entre los problemas que se producen en el medio de transmisión destacan: atenuación con la frecuencia, problemas multicamino, interferencias y ruido provocados por otros elementos conectados a la red, etc,…

Otro de los inconvenientes es que el ancho de banda es limitado. Por lo que se emplean modulaciones más eficientes en ancho de banda para banda estrecha, como por ejemplo: *Amplitude-Shift Keying* (ASK), *Frequency-Shift Keying* (FSK) y *Phase-Shift Keying* (PSK). En cambio, en banda ancha se utilizan técnicas y modulaciones más avanzadas como son *Spread Spectrum* (SS) y OFDM. Además, se utilizan algoritmos de codificación como Viterbi y Reed-Solomon para detectar y corregir errores en recepción.

En la Figura 6 se puede observar un esquema de cómo se realiza una comunicación a través de una línea eléctrica. Un transmisor (PC Data Source TX) representa la fuente de información, que emite tramas binarias conforme a un protocolo para PLC. Estos datos llegan al *Power Line Modem* (PLM) que es el encargado de modularlos. Las señales moduladas llegan al *Power Line Interface* (PLI) que las transmite sobre la red eléctrica. En recepción sigue el proceso inverso.

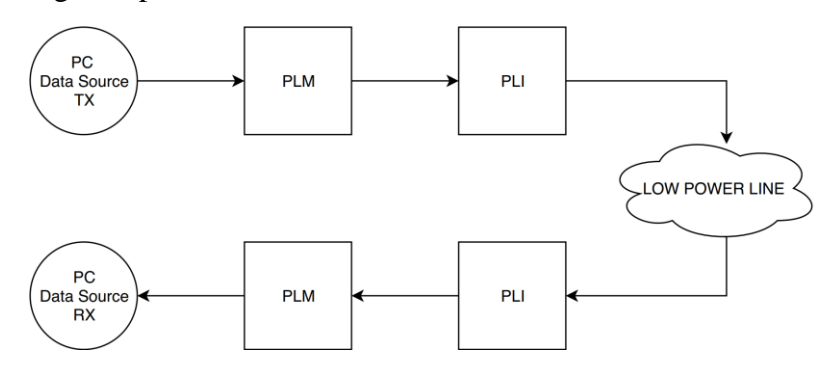

*Figura 6 Esquema comunicación PLC extremo a extremo*

#### <span id="page-17-0"></span>**2.2.1 Normas y estándares PLC**

Las comunicaciones PLC se ajustan a normas internacionales de regulación que todos los productos que las usen deben cumplir. Estas normas imponen restricciones en cuanto a la potencia, emisiones radiadas, frecuencias utilizables, etc. Existen organismos reguladores en diferentes países y continentes, a continuación se nombran los más importantes:

- FCC (Federal Communications Commission) en Estados Unidos y Canadá.
- ARIB (Association of Radio Industries and Business) en Asia a excepción de China.
- EPRI (Electric Power Research Institute) en China.
- CENELEC (Comité Européen de Normalisation Electronique) en Europa.

La norma define unas bandas de bajas frecuencias permitidas dependiendo de la aplicación que se usa. Éstas son:

- Banda A (3kHz-95kHz), reservada para las compañías eléctricas. Éstas la usan, entre otras cosas, para mandar datos de facturación e información de la propia red.
- Banda B (95kHz-125kHz), la pueden usar todas las aplicaciones que no necesiten un protocolo de acceso al medio.
- Banda C (125kHz-140kHz) la usan sistemas de red interna. Es obligatorio usar el acceso al medio *Carrier Sense Multiple Access/Collision Avoidance* (CSMA/CA) para evitar colisiones en el medio de transmisión.
- Banda D (140kHz-148,5kHz) reservado para sistemas de seguridad y no necesitan usar un protocolo de acceso al medio.

Actualmente, existen ya algunos estándares y otros están aún en fase de desarrollo para las comunicaciones PLC como son *Powerline Intelligent Metering Evolution* (PRIME) y G3-PLC.

- PRIME (Prime, 2014) es una alianza de varias empresas del sector que se centra en el desarrollo de un estándar abierto y público que abarque el "Smart metering" y la conexión con los aparatos de gas, electricidad y agua a través de la red eléctrica. Para llevarlo a cabo, se basa en el uso de modulación OFDM en la banda CENELEC A. También se encarga de definir la capa física y la MAC con las tecnologías más avanzadas de acceso al medio pensando que en el futuro la mayoría de dispositivos estarán conectados.
- G3-PLC (G3-PLC, 2018) es un estándar abierto para comunicaciones PLC desarrollado también por una alianza de empresas del sector de la energía y de la microelectrónica para buscar la interoperabilidad en las comunicaciones centradas en el "Smart Grid" para baja, media y alta tensión. Las especificaciones del estándar definen la capa física y MAC. También usa modulación OFDM. El rango de frecuencias de trabajo es más amplio que PRIME, ya que permite trabajar entre los 10 kHz y los 490 kHz con las normas internacionales, exceptuando China.

## <span id="page-18-0"></span>**2.3 Sistemas empotrados para comunicaciones PLC**

Para la realización de este trabajo, se optó por una placa de desarrollo PLC de Texas Instruments. En concreto, el modelo SOMPLC-F28PLC83 (Instruments, 2015) debido fundamentalmente a las siguientes características:

- 1. Funciona en la banda CENELEC A (3 kHz a 95 kHz): ideal para comunicaciones subterráneas.
- 2. Compatibilidad con PRIME y G3-PLC
- 3. Admite múltiples interfaces de comunicaciones:  $UART^2$ ,  $SPI^3$ ,  $I2C^4$  y  $CAN^5$ . Para el desarrollo de este trabajo usaremos el puerto serie (UART).
- 4. Plug&Play: se proporciona un programa compilado para flashear el módem y que empiece a funcionar.
- 5. Bajo precio de compra: aproximadamente 50€.
- 6. Permite trabajar con modulaciones OFDM. Además, tiene una VCU (Viterbi Complex math Unit) para que la codificación de Viterbi sea más rápida y eficiente.

<sup>2</sup> Universal Asynchronous Receiver-Transmitter: dispositivo hardware que puede ser transmisor y receptor asíncrono a través del puerto serie.

<sup>3</sup> Serial Peripheral Interface: estándar para controlar un dispositivo electrónico digital que acepte un flujo de bits serie regulado por un reloj (comunicación síncrona)

<sup>4</sup> Inter-Integrated Circuit: bus serie de datos que se utiliza principalmente para la comunicación interna entre diferentes partes de un circuito.

<sup>5</sup> Controller Area Network: protocolo de comunicaciones basado en una topología bus para la transmisión de mensajes en entornos distribuidos.

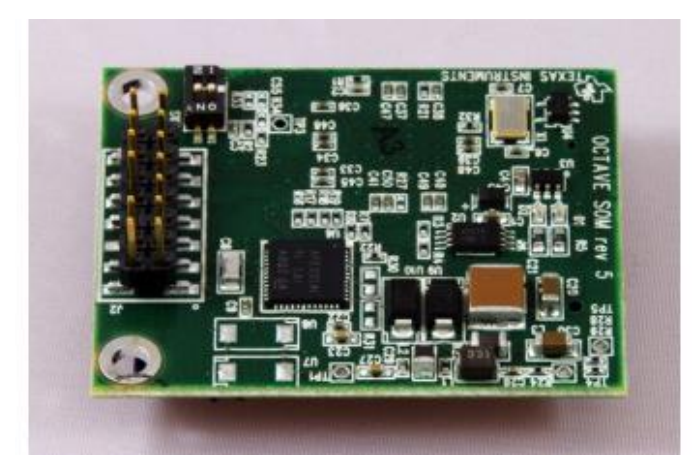

*Figura 7 Placa de desarrollo SOMPLC-F28PLC83 de Texas Instruments*

En el capítulo 3 se explica la etapa adicional que ha sido diseñada para realizar el acceso al medio, ya que el módem está pensado para usarlo con líneas de corriente con unas características muy diferentes a las del suelo y que por tanto no nos sirven. También se analiza en profundidad la funcionalidad y los bloques de la tarjeta de desarrollo SOMPLC-F28PLC83

En el capítulo 4 se detalla la integración de esta placa con el resto del hardware.

## <span id="page-19-0"></span>**2.4. Descripción del módem SOMPLC-F28PLC83**

El núcleo principal de la placa de desarrollo es el *Analog-FrontEnd*, AFE031 de *Texas Instruments* (TI, 2012). Es un *front-end* analógico, de bajo coste e integrado. Entre sus características importantes destaca su sensibilidad en recepción, ya que es capaz de detectar señales por debajo de 20  $\mu$ V<sub>RMS</sub> y su gran amplitud de señal de salida, 12 V<sub>pp</sub> y 1,5 A, con una alimentación de 15 V. No obstante, en la versión comercializada la tensión máxima de salida está limitada a 6 V.

En la Figura 8, se puede ver el diagrama de bloques funcional del AFE031.

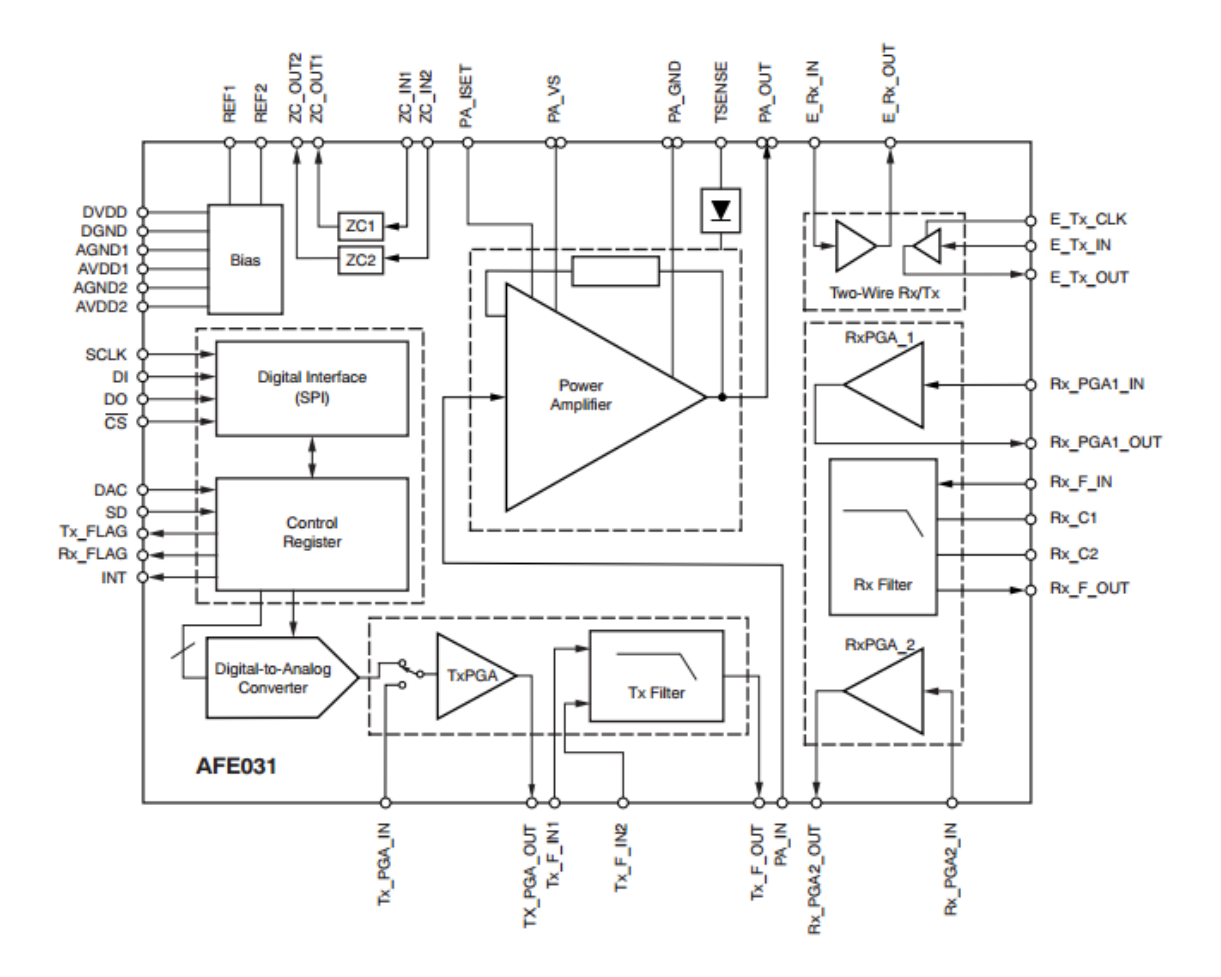

*Figura 8 Diagrama de bloques funcional AFE031 (TI, 2012)*

Consta de tres bloques principales: amplificador de potencia, transmisor y receptor. También tiene otros bloques como son: detección de cruce por cero de la señal AC (que sirve para realizar la sincronización entre emisor y receptor de algunos de los protocolos soportados), convertidor digital a analógico y módulo optimizador de consumo.

A continuación, se van a analizar los tres bloques principales:

AMPLIFICADOR DE POTENCIA (*Power Amplifier*): es un amplificador operacional inversor con alta velocidad de respuesta, opera con un gran rango de tensión (entre 7 V y 24 V) y puede entregar una intensidad de hasta 1,5 A de pico. Tiene una respuesta con baja distorsión y muy buena linealidad.

En la Figura 9 se pueden ver los componentes y las conexiones del amplificador de potencia. Requiere dos componentes adicionales, que son  $C_{\text{IN}}$  un condensador de desacoplo para filtrar la señal de continua, y R<sub>SET</sub> para limitar la corriente de salida del amplificador. En nuestro caso vienen soldados los componentes con los siguientes valores:  $C_{IN} = 3.3$  nF y R<sub>SET</sub> = 10 kΩ (limita la corriente a 1,5 A)

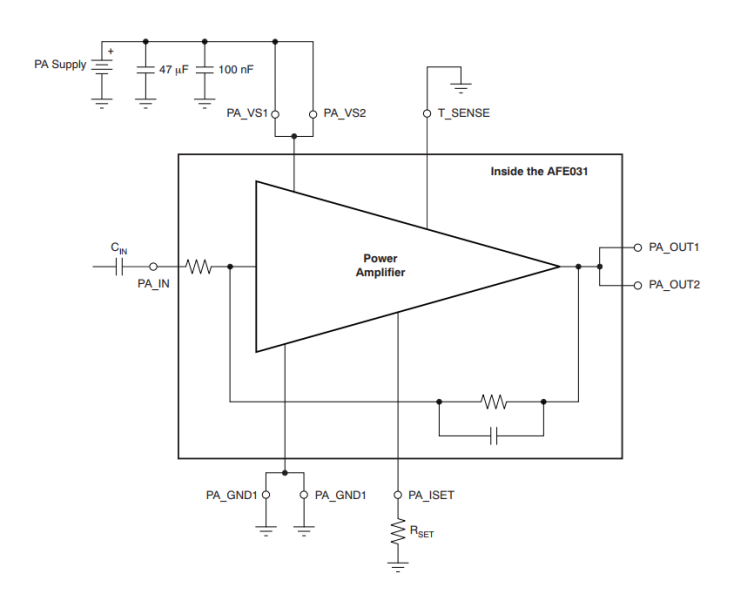

*Figura 9 Conexiones y componentes amplificador de potencia (TI, 2012)*

TRANSMISOR (*Tx Block*): este bloque contiene un convertidor DAC, un amplificador de ganancia programable, bajo ruido y altas prestaciones, y un filtro paso bajo de cuarto orden con ganancia unidad cuya frecuencia de corte esta seleccionada para la banda de CENELEC A. En la Figura 10 se puede observar dicha etapa.

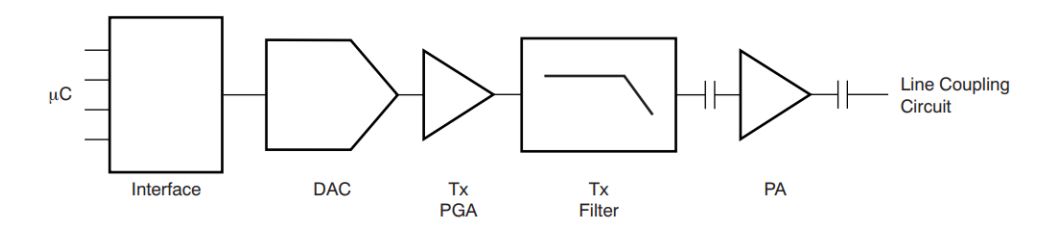

*Figura 10 Diagrama de bloques etapa de transmisión y amplificador de potencia de AFE031 (TI, 2012)*

RECEPTOR (*Rx Block*): este bloque contiene dos amplificadores y un filtro. Los dos amplificadores son de ganancia programable, el primer amplificador se puede configurar también como atenuador si se reciben señales con interferencias notables en la banda útil.

En la Figura 11, se puede ver el diagrama de bloques de toda la etapa de recepción, que incluye un filtro paso banda externo adicional, cuya banda de paso esta entre 23 kHz y 105 kHz, a la entrada. Su función es filtrar la señal en recepción en la banda de trabajo que nos interesa.

El bloque Rx filter es un filtro paso bajo de cuarto orden, bajo ruido y ganancia unidad. Los dos condensadores del filtro que se ven en la figura, para nuestra aplicación son los dos iguales de valor 680 pF que implica que la frecuencia de corte sea de 90 kHz.

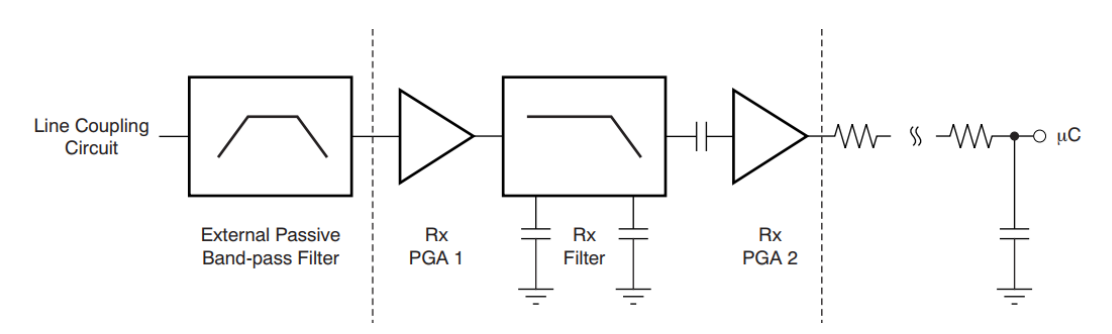

*Figura 11 Diagrama de bloques etapa recepción AFE031 (TI, 2012)*

Además, TI proporciona un software para *Windows*, *Zero Configuration GUI*, que mediante una interfaz gráfica permite elegir el puerto serie al cual se ha conectado el conversor *USB-TTL*, cambiar los parámetros de configuración detallados en la Tabla 1 y enviar texto tanto en formato mensaje simple tipo chat como un fichero de texto completo.

## <span id="page-22-0"></span>**2.5 Protocolo PLC Lite**

Tras analizar los diferentes protocolos soportados por el módem, se eligió el protocolo PLC Lite. La principal ventaja frente a los otros protocolos es que no es necesaria la sincronización entre emisor y receptor a través de la línea eléctrica. Es un protocolo propio de Texas Instruments y combina estándares de PRIME y G3-PLC. Además, permite enviar y recibir tramas a través del puerto serie. El fabricante asegura que evita las interferencias de banda estrecha y que tiene un algoritmo para disminuir el impacto de las interferencias y atenuaciones en la calidad de la comunicación. No es tan flexible ni potente como otros, pero es prometedor para nuestra aplicación.

El protocolo PLC Lite define las tramas (TI, 2014) que permiten comunicarse con el módem a través del puerto serie. Lamentablemente pudimos comprobar que la documentación del protocolo es escasa e incompleta. Tampoco hay soporte del protocolo por parte de Texas Instruments puesto que han abandonado su desarrollo. Por eso hemos tenido que realizar un trabajo de documentación del mismo. Para ello, mediante el programa para *Windows*: *Zero Configuration GUI* enviamos todas las tramas disponibles leyendo del puerto serie las tramas completas en formato hexadecimal (Anexo A). Una vez identificadas las tramas de interés, fuimos cambiando parámetros de configuración a través del programa *Zero Configuration GUI* para observar los cambios que se producen en cada trama e interpretar el formato real de las mismas.

A continuación, se presenta una tabla donde: en la columna *Parámetros* se especifican los parámetros de configuración que se pueden cambiar; en *descripción* se da una breve explicación del parámetro y valores que pueden configurarse. Todos los parámetros de configuración se han validado, comprobando que se podía modificar su valor via software.

| <b>Parámetro</b>        | <b>Descripción</b>                                                                                                    |
|-------------------------|----------------------------------------------------------------------------------------------------|
| TX PGA<br>Attenuation   | Permite determinar la atenuación del amplificador de potencia en<br>transmisión ( $P_{rms-max} = 4.5$ W), se pueden elegir 8 niveles:<br>$0 = 0$ dB<br>$-1 = -3$ dB<br>$-2 = -6 dB$<br>$-3 = -9$ dB<br>$-4 = -12 dB$<br>$-5 = -15$ dB<br>$-6 = -18$ dB<br>$-7 = -21dB$                                          |
| <b>ROBOTX</b>           | Permite activar/desactivar el flag del modo ROBO en TX. Es el<br>modo robusto, según la documentación está indicado para entornos<br>ruidosos y con interferencias porque introduce redundancia.<br>Permite detectar y corregir errores utilizando Reed-Solomon y<br>códigos convolucionales junto al modo FEC. |
| FEC TX                  | Permite activar/desactivar el flag de Forward Error Correction en<br><b>TX</b>                                                                                                    |
| <b>MODULACION</b>       | Permite elegir entre 3 modulaciones: BPSK, QPSK, BPSK + $\frac{1}{4}$<br>rep y BPSK + $\frac{1}{8}$ rep. Para usar las dos últimas es necesario tener el<br>modo ROBO activado.                                                                                                    |
| <b>AGC RX</b>           | Permite seleccionar el Control Automático de Ganancia o<br>deseleccionarlo y elegir manualmente el nivel de ganancia en<br>recepción. Los niveles que permite ajustar son 7:<br>$0 = 0$ dB<br>$-1 = 6 dB$<br>$2 = 12$ dB<br>$3 = 18$ dB<br>$4 = 24 dB$<br>$5 = 30$ dB<br>$6 = 36$ dB                            |
| <b>ROBO RX</b>          | Permite activar/desactivar el flag del modo ROBO en RX                                                                                                    |
| Ancho de banda          | Permite cambiar entre half-band y full-band. El modo half-band<br>tiene un ancho de banda de 23 kHz (67 kHz a 90 kHz) y el modo<br>full-band de 48 kHz (42 kHz a 90 kHz)                                                                                                    |
| Link Quality<br>Control | Comprobación de la calidad de la comunicación realizando<br>periódicamente una prueba de comunicación entre los módems.                                                                                                    |

*Tabla 1 Parámetros configuración PLC Lite para módem SOMPLCf28-PLC83*

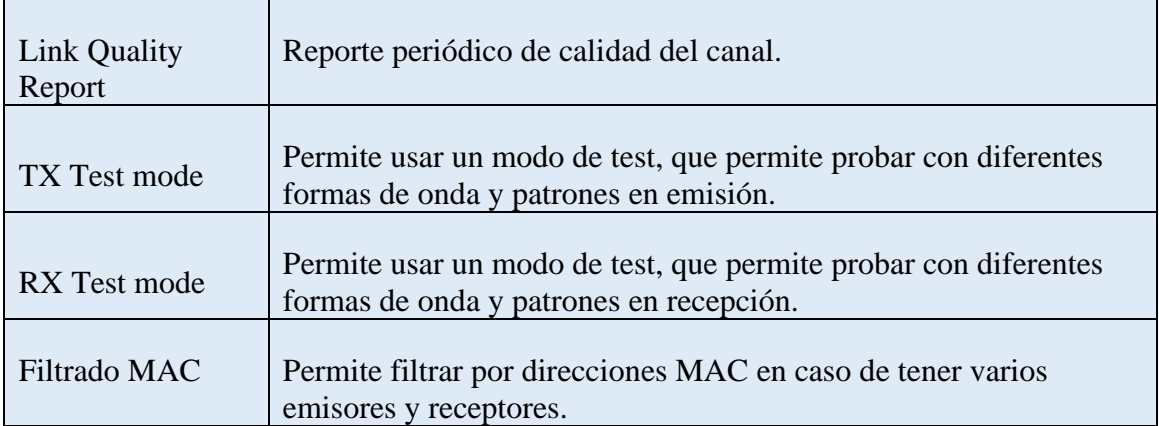

En el Anexo A se muestra un ejemplo de análisis de una trama y los campos determinados a partir del mismo.

## <span id="page-26-0"></span>**Capítulo 3: Acceso al medio**

Como se expuso en el capítulo 2, el canal de transmisión en nuestro caso es la tierra o la roca. Es un medio cuyas propiedades eléctricas pueden provocar una rápida absorción de la señal electromagnética (efecto pelicular) dependiendo de la frecuencia y conductividad del mismo. Por otro lado, el medio se comporta como una impedancia a las frecuencias de trabajo que debe tenerse en cuenta para realizar una adaptación y conseguir maximizar la transferencia de potencia. Debido a que cada medio de transmisión posee una impedancia diferente se van a diseñar tres transformadores para lograr la adaptación de impedancias en diferentes terrenos.

## <span id="page-26-1"></span>**3.1 Análisis de requisitos del transformador**

El objetivo principal del transformador es elevar la tensión de salida del módem para que la caída de tensión en las picas sea mayor, esto implica que la corriente que circula también sea mayor.

El primer paso para el diseño del transformador es conocer las impedancias que habrá a ambos lados de éste. A un lado tenemos la impedancia de salida del módem que se calcula más adelante y al otro lado tenemos la impedancia del suelo. En la siguiente figura, se puede observar el modelo:

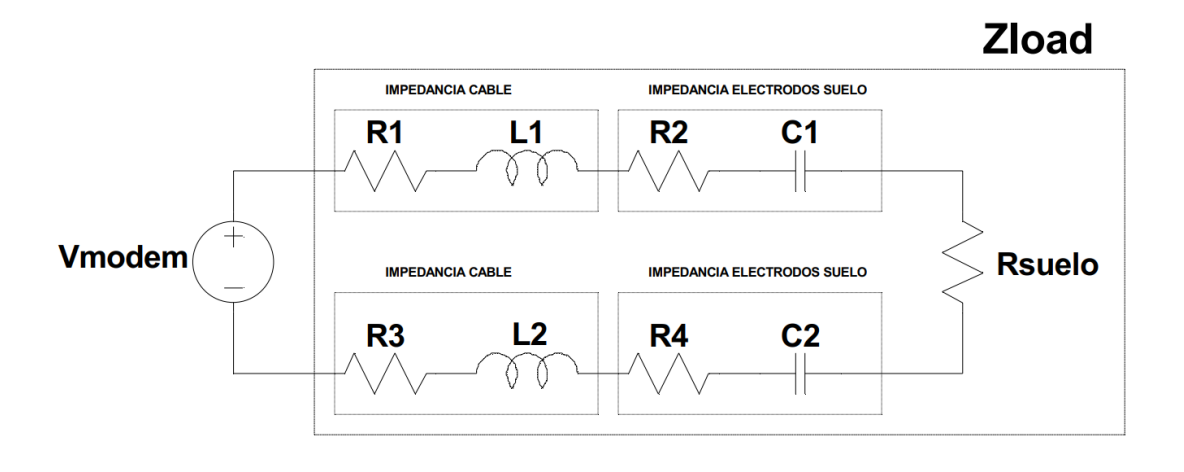

*Figura 12 Modelo de carga inyección de corriente y suelo*

El modelo propuesto describe la carga que verá el transformador (Bataller, 2009). Este modelo es complejo pero se pueden hacer varias aproximaciones, que sin pérdida de generalidad, simplificarán el problema.

En primer lugar la carga está compuesta por las impedancias de los cables (compuestas por R1, R3, L1 y L2), asumimos que esas impedancias a la frecuencia de trabajo son despreciables frente a la impedancia electrodos-suelo. A continuación tenemos las impedancias electrodos-suelo junto con la del suelo. La parte resistiva compuesta por R2,

R4 y Rsuelo van a variar según la composición del terreno desde centenas hasta millares de ohmios y la parte capacitiva (C1 y C2) tendrá un valor de decenas de nanofaradios, por lo que podemos despreciar el valor de parte reactiva frente a la resistiva.

Según las medidas realizadas en diferentes cuevas de varias localizaciones, con distintas composiciones físicas de la tierra y roca, en la tesis de Vanessa Bataller (2009), se infiere que el rango de impedancia resistiva puede ir de 500 Ω -1500 Ω.

Por otro lado, se ha de tener en cuenta que se va a trabajar en la banda de CENELEC A que va de 3 kHz a 95 kHz. Para el diseño del transformador se elije el caso más desfavorable que es el de 95 kHz porque produce mayor atenuación. La potencia eficaz máxima teórica de salida del módem se calcula a partir de las especificaciones de tensión de pico  $(V_p)$  y de corriente de pico  $(I_p)$ :  $P_{rms} = 4.5$  W.

Por último, se calcula la impedancia equivalente del módem a la salida. En la Figura 13, se ve la red de salida del módem, que es un RLC serie:

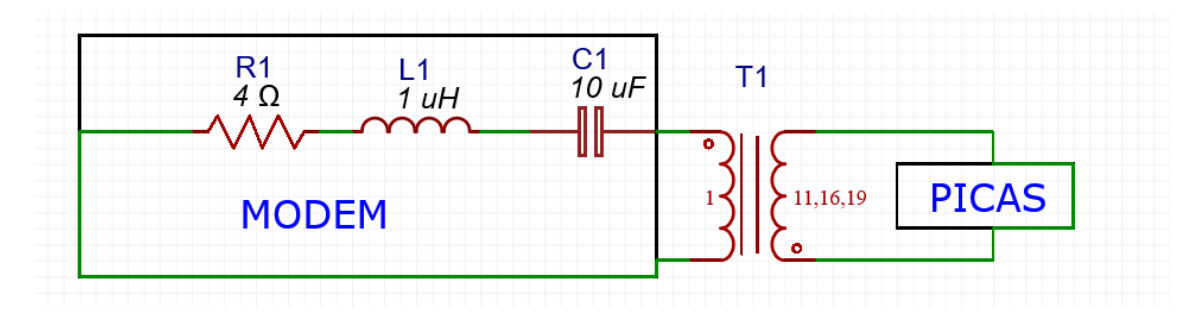

*Figura 13 RLC serie de salida del módem*

Por lo tanto,  $Z_1$  es:

$$
Z_1 = \sqrt{R_1^2 + (X_{1_L} - X_{1_C})^2} \cong 4 \, \Omega
$$

*Ecuación 4 Impedancia equivalente de salida del módem*

Donde X<sub>1L</sub> y X<sub>1C</sub> son la parte reactiva de la bobina y el condensador respectivamente y cuya contribución conjunta puede despreciarse.

En la siguiente tabla se recopilan todas las condiciones y características para el diseño:

| Impedancia salida módem                          | $Z1 = 4 \Omega$           |
|--------------------------------------------------|---------------------------|
| Impedancia de diseño menor primer devanado       | $Z_2^1 = 500 \Omega$      |
| Impedancia de diseño intermedia segundo devanado | $Z_2^2 = 1000 \Omega$     |
| Impedancia de diseño mayor tercer devanado       | $Z_2^3 = 1500 \Omega$     |
| Frecuencia máxima de trabajo                     | $f_{\text{max}} = 95$ kHz |
| Potencia máxima eficaz de diseño                 | $P_{\rm rms-max}$ = 4.5 W |

*Tabla 2 Requisitos de diseño del transformador*

## <span id="page-28-0"></span>**3.2 Diseño de los transformadores**

En el diseño del transformador no se tiene en cuenta la normativa UNE EN-60950-1 (UNE, 2007) asociada a la comercialización y seguridad del producto (relativa a la emisión e inmunidad electromagnética del mismo) porque es un primer prototipo que no va a ser comercializado. Como referencia, partimos del estudio hecho por Antonio Muñoz en su tesis (2016).

Por las características de diseño especificadas en la Tabla 2, se opta por diseñar un transformador elevador. Como se necesita que sea válido para varias impedancias de salida, se opta por hacer un diseño con un devanado primario y tres secundarios, uno para cada impedancia de salida.

Para el núcleo elegimos un material de ferrita, adecuado para el rango de frecuencias de uso. La forma del núcleo se ha escogido en EFD porque es más sencillo de bobinar.

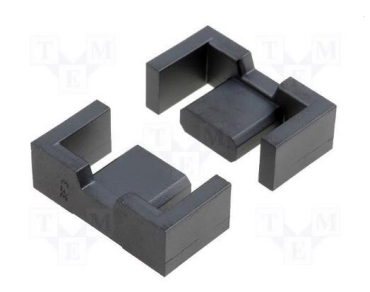

*Figura 14 Núcleo forma EFD*

A continuación, se procede a hacer los cálculos para diseñar el transformador.

La relación de transformación (rt) se calcula como:

$$
rt = \sqrt{\frac{Z_2}{Z_1}}
$$

#### *Ecuación 5 Relación transformación*

Siendo  $Z_2$  la impedancia del suelo y  $Z_1$  la impedancia equivalente del módem a la salida

A partir de la Ecuación 5, se van a diseñar los devanados secundarios para 3 impedancias 500 Ω, 1000 Ω y 1500 Ω.

•  $Z_2^1 = 500\Omega$   $rt^1 = \sqrt{\frac{Z_2}{Z_1}}$  $\frac{Z_2}{Z_1} = \sqrt{\frac{500\Omega}{4\Omega}}$  $\frac{3632}{4\Omega} = 11,2 \approx 11$ 

• 
$$
Z_2^2 = 1000\Omega
$$
  $rt^{II} = \sqrt{\frac{Z_2}{Z_1}} = \sqrt{\frac{1000\Omega}{4\Omega}} = 15.8 \approx 16$ 

• 
$$
Z_2^3 = 1500\Omega
$$
 rt<sup>III</sup> =  $\sqrt{\frac{Z_2}{Z_1}} = \sqrt{\frac{1500\Omega}{4\Omega}} = 19.4 \approx 19$ 

Una vez elegida la relación de transformación deseada, hay que calcular la inductancia necesaria en el primario. Para ello, se analiza el peor caso, que será la banda superior de CENELEC A, 95 kHz, así que la inductancia del primario será:

$$
L_1 = \frac{V_p}{I_p}T = \frac{6 V}{1.5 A} \times \frac{1}{95 kHz} = 42.1 \, \mu H
$$

#### *Ecuación 6 Inductancia devanado primario*

Conocida la inductancia necesaria en el primario y la relación de transformación calculada anteriormente, con la siguiente ecuación se calculan las inductancias necesarias en los devanados secundarios:

$$
L_2 = L_1 x r t^2
$$

#### *Ecuación 7 Inductancia devanado secundario*

Se aplica la Ecuación 7 para calcular la inductancia de cada devanado:

$$
L_2^I = L_1 \times rt'^2 = 42, 1 \, \mu H \times 11^2 = 5, 1 \, mH
$$
\n
$$
L_2^{II} = L_1 \times rt''^2 = 42, 1 \, \mu H \times 16^2 = 10, 8 \, mH
$$
\n
$$
L_2^{III} = L_1 \times rt'''^2 = 42, 1 \, \mu H \times 19^2 = 15, 2 \, mH
$$

El siguiente paso es elegir un núcleo apropiado para nuestro transformador. Como se ha comentado antes, se decide escoger un núcleo de material derivado de la ferrita porque nuestro rango de frecuencias nos lo permite, con forma de EFD 15 que es mejor que el clásico en forma de E por la terminación en 45 grados de los bordes y de un material de tipo N87 del fabricante TDK. Por último, se escoge el núcleo sin gap porque para esta aplicación se necesita que los dos núcleos estén unidos y no haya una separación entre ellos para evitar pérdidas.

El material escogido en el párrafo anterior es importante, porque el número de vueltas necesarias depende del valor AL (factor de inductancia por vuelta) del material elegido.

Se calcula el número de espiras en el devanado primario con la Ecuación 8:

$$
N = \sqrt{\frac{L}{A_L}} = \sqrt{\frac{42.1 \,\mu H}{0.78 \,\mu H}} = 7.3 \, \text{espiras} \, \approx 7 \, \text{espiras}
$$

*Ecuación 8 Número de espiras*

Para calcular el número de espiras en el secundario, se puede hacer el producto del número de espiras del primario por la relación de transformación de cada devanado secundario:

> $N_2^I = N \times r^I = 7 \times 11 = 77$  espiras en el secundario 1  $N_2^{II} = N \times rt^{II} = 7 \times 16 = 112$  espiras en el secundario 2  $N_2^{III} = N \times rt^{III} = 7 \times 19 = 133$  espiras en el secundario 3

Para nuestra aplicación, el núcleo debe trabajar en zona lineal evitando la zona de saturación. Esto implica que la densidad máxima de flujo magnético calculado en la siguiente ecuación sea menor que la densidad de flujo magnético límite de saturación (Bsat) del material N87:

$$
B_{max} = \frac{0.4 \times \pi \times I_{max} \times N \times \mu}{l_m} < B_{sat}
$$

*Ecuación 9 Densidad máxima de flujo magnético*

Siendo:

- I<sub>max</sub>: Intensidad máxima que circula por el hilo de los devanados
- N: Número de espiras en el devanado primario
- $\blacksquare$   $\mu$ : Permeabilidad del núcleo
- $\blacksquare$   $l_m$ : longitud del camino magnético

Con la Ecuación 9 y la condición de que sea menor que el flujo límite de saturación ( $B_{sat}$ = 3000G), se comprueba que nuestro transformador la cumple:

$$
B_{max} = \frac{0.4 \times \pi \times 1.5A \times 7 \times 1400}{34} = 543G < B_{sat}
$$

Como las medidas experimentales (Tabla 4) de intensidad no llegan al valor máximo de intensidad (1,5 A) que puede entregar el módem, se opta por bobinar un transformador más, con menor número de vueltas siendo la inductancia menor y así, permitir al módem entregar más corriente. En concreto, se bobina uno con 5 vueltas en el primario.

Las especificaciones para este nuevo transformador son:

#### **Cálculos del transformador 2: 5 vueltas primario**

En base a las Ecuación 6 se realizan los cálculos:

 $N = 5$  $A_L = 0.78 \mu H$  $L_1 = 19.5 \mu H$  $N'_{2} = 55$  espiras en el secundario  $1$  ${N^{\prime}}'_{2}=80$  espiras en el secundario 2  $N^{\prime\prime\prime}_{2}=95$  espiras en el secundario 3

Para este transformador el área de bobinado no se calcula porque el número de vueltas es menor.

## <span id="page-31-0"></span>**3.3 Implementación de los transformadores**

El siguiente paso es elegir el hilo con el que se va a bobinar. Para ello se calcula el espesor pelicular mediante la siguiente ecuación:

$$
\delta = \sqrt{\frac{2}{\omega \mu \sigma_{cu}}} \approx \frac{66.1}{\sqrt{f}} \text{ } en \text{ } mm
$$

*Ecuación 10 Espesor pelicular del cable en mm*

Se aplica la ecuación 10 para calcular el espesor máximo de cable a la frecuencia más alta por ser la mas restrictiva.

$$
\delta \approx 0.21\,mm
$$

Con el valor doble calculado para obtener el diámetro, se consulta la tabla de AWG y se busca el primer valor menor que corresponde con AWG-26 que soporta una intensidad máxima de 2,2 A, la cual es suficiente para este trabajo porque es menor que 1,5 A, la intensidad máxima que va a entregar el módem.

Para bobinar los devanados secundarios se puede usar un cable de cobre más fino, ya que no va a circular tanta intensidad por ellos y así se tiene más margen de llenado del carrete. Por ello se decide elegir un cable que pueda soportar la décima parte de intensidad que el primario, en este caso es AWG-36 que soporta una intensidad máxima de 0,21 A y tiene una sección de  $0,127$  mm<sup>2</sup>.

El siguiente paso es comprobar cuanto va a ocupar el bobinado en el carrete para determinar el tamaño del núcleo necesario.

Según los datos de área de bobinado suministrados por el fabricante (TDK, 2013) asumiendo un factor de llenado del carrete de 75%:

$$
WA_{MAX} = 14.8 \, mm^2 \Rightarrow 0.75 \, x \, WA = 11.1 \, mm^2
$$

Ahora se calcula con el número de vueltas necesarias para cada bobinado y el área de la sección de los cables de bobinados, el área de bobinado que se va a ocupar:

$$
WA_{teórica} = N_1 x A_1 + N_2 x A_2 = 7x0,129 + 133x0,013 = 2,632
$$
 mm<sup>2</sup>

Donde:

- $\blacksquare$  N<sub>1</sub>: Número de vueltas devanado primario
- $\blacksquare$  A<sub>1</sub>: Área del hilo usado para bobinar devanado primario
- $\blacksquare$  N<sub>2</sub>: Número de vueltas devanado secundario (la suma de todos)
- $\blacksquare$  A<sub>2</sub>: Área del hilo usado para bobinar devanado secundario

Al bobinar hay que tener en cuenta dos cosas: una es la dirección de bobinado, siempre tiene que ser en el mismo sentido para aumentar la eficiencia. Otra es en qué orden y cómo se bobina el primario y los devanados secundarios, es decir por cual se empieza primero o si se intercalan o se ponen uno a cada lado. En este trabajo, se han contemplado tres formas diferentes:

- Opción A: primero bobinar el primario y encima los devanados secundarios, cada uno formando una capa.
- Opción B: intercalar bobinados de los devanados secundarios con el primario, es decir primero un secundario, segundo el primario y después los otros dos devanados secundarios.
- Opción C: primero bobinar todos los devanados secundarios, cada uno formando una capa y por último el primario.

Para probar las tres opciones, se ha bobinado un transformador por cada opción y se han realizado medidas para el rango de frecuencias de interés. La opción A es la que mejor aproximación ha tenido a la relación de transformación teórica, por lo que los demás transformadores se han bobinado de esa forma.

### <span id="page-33-0"></span>**3.4 Evaluación de los transformadores**

Tras bobinar los transformadores, se han medido sus prestaciones en el rango de frecuencias de trabajo y también se ha medido con un RLC meter (WK 4265) la impedancia que presentan a mitad de banda. Todo ello se ha contrastado con los cálculos teóricos obtenidos en el apartado anterior. El esquema del circuito montado para tomar las medidas puede observarse en la Figura 15:

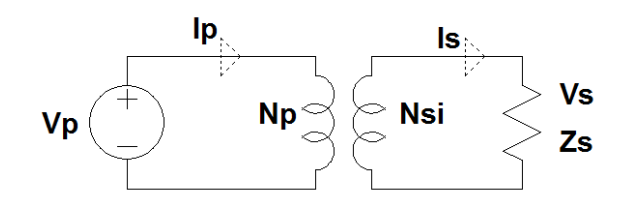

*Figura 15 Esquema circuito evaluación transformadores*

Donde:

- Vp: señal tipo sinusoidal entre 20 kHz y 100 kHz. Inicialmente, se usó un generador de señal pero después se substituyó por un amplificador operacional OPA564 (TI, 2008) de TI para obtener una salida similar al front-end analógico AFE031 integrado en el módem, en tensión e intensidad y así evitar utilizarlo para no dañarlo. En el Anexo B se puede ver el esquemático del circuito diseñado.
- Ip: intensidad que circula a través del bobinado primario medida con una sonda de corriente.
- Np: devanado primario.
- Nsi: devanados secundarios.
- Is: intensidad que circula por la impedancia de carga Zs.
- Vs: tensión en la impedancia de carga Zs.
- Zs: impedancias resistivas esperadas en el suelo.

En la Figura 16 la placa diseñada.

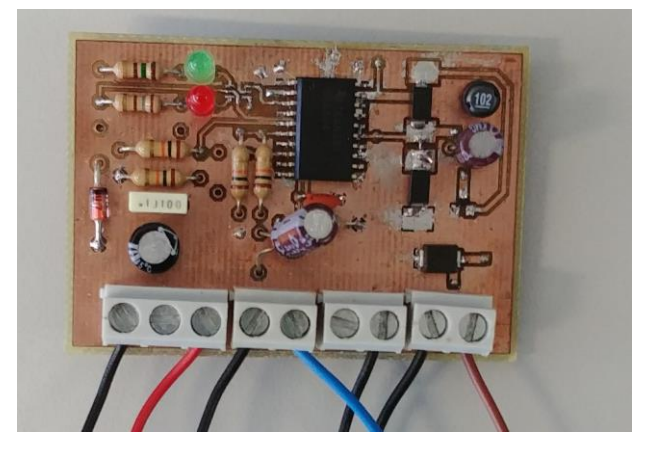

*Figura 16 Placa montada similar al AFE031 utilizando el amplificador operacional OPA564*

En las siguientes tablas, se puede ver para el rango de frecuencias de trabajo la tensión e intensidad en el devanado primario y en cada devanado secundario de los diferentes transformadores.

|        |       |                              |              | $Zs = 500 \Omega$ |              | $\mathbf{Z}\mathbf{s} = 1\mathbf{k}\mathbf{\Omega}$ |              | $Zs = 1k5 \Omega$ |
|--------|-------|------------------------------|--------------|-------------------|--------------|-----------------------------------------------------|--------------|-------------------|
| f(kHz) | Vp(V) | $\mathbf{I} \mathbf{p}$ (mA) | Vps21<br>(V) | Ips21<br>(mA)     | Vps22<br>(V) | Ips22<br>(mA)                                       | Vps23<br>(V) | Ips23<br>(mA)     |
| 20     | 4,45  | 1150                         | 43,5         | 88,07             | 65           | 65                                                  | 79,3         | 51,6              |
| 30     | 4,4   | 1100                         | 41,7         | 84,7              | 65,3         | 64,8                                                | 79,3         | 50,88             |
| 40     | 4,3   | 1060                         | 41           | 82,25             | 64,8         | 64,4                                                | 78,8         | 50                |
| 50     | 4,3   | 1020                         | 40           | 81,5              | 64,4         | 64,05                                               | 78           | 49,5              |
| 60     | 4,25  | 1000                         | 40           | 80,5              | 64,75        | 63,52                                               | 77,5         | 49,3              |
| 70     | 4,22  | 986                          | 39           | 79,8              | 63,8         | 63,34                                               | 77,4         | 49,06             |
| 80     | 4,2   | 975                          | 38,7         | 79                | 63,55        | 63                                                  | 77           | 48,8              |
| 90     | 4,2   | 965                          | 38,4         | 78,8              | 63           | 63                                                  | 76,8         | 48,8              |
| 100    | 4,18  | 960                          | 38,2         | 78,4              | 63           | 62,6                                                | 76,8         | 48,7              |

*Tabla 3 Medidas transformador 1 (7 vueltas primario)*

|            |                |                              |           | Zl=500 $\Omega$                  |      | $Z = 1k \Omega$ |           | $Z = 1k5 \Omega$ |
|------------|----------------|------------------------------|-----------|----------------------------------|------|-----------------|-----------|------------------|
| f(kHz)     | Vp(V)          | $\mathbf{I} \mathbf{p}$ (mA) | Vps21 (V) | $\log 21 \text{ (mA)}$ Vps22 (V) |      | $Ips22$ (mA)    | Vps23 (V) | $Ips23$ (mA)     |
| 30         | 4,2            | 1500                         | 44,6      | 87,7                             | 64,3 | 63              | 78        | 50,7             |
| 40         | 4,11           | 1320                         | 43,9      | 86,3                             | 62,5 | 61,6            | 75,4      | 49,7             |
| 50         | 4,04           | 1200                         | 43,2      | 85,8                             | 61,6 | 61              | 74,4      | 48,8             |
| 60         | 4,02           | 1150                         | 43        | 85                               | 61,3 | 60,8            | 73,7      | 48,6             |
| 70         | $\overline{4}$ | 1100                         | 42,7      | 84,8                             | 61   | 60,5            | 73,4      | 48,3             |
| 80         | 3,98           | 1070                         | 42,6      | 84,6                             | 60,4 | 60,1            | 72,3      | 47,8             |
| 90         | 3,96           | 1050                         | 42,5      | 84,7                             | 60,3 | 60              | 71,8      | 47,7             |
| <b>100</b> | 3,95           | 1030                         | 42,3      | 84,7                             | 60,1 | 60              | 71,6      | 47,5             |

*Tabla 4 Medidas transformador 2 (5 vueltas primario)*

En las Tabla 5 y 6 se pueden observar el calculo de las relaciones de transformación a partir de las tensiones e intensidades medidas. Las relaciones de transformación teóricas erán: 11, 16 y 19 vueltas.

| rt1 experimental |       |                  |       | rt3 experimental |       |
|------------------|-------|------------------|-------|------------------|-------|
|                  |       | rt2 experimental |       |                  |       |
| rt1 V            | rt1I  | rt2V             | rt2I  | rt3V             | rt3I  |
| 9,78             | 13,06 | 14,61            | 17,69 | 17,82            | 22,29 |
| 9,48             | 12,99 | 14,84            | 16,98 | 18,02            | 21,62 |
| 9,53             | 12,89 | 15,07            | 16,46 | 18,33            | 21,20 |
| 9,30             | 12,52 | 14,98            | 15,93 | 18,14            | 20,61 |
| 9,41             | 12,42 | 15,24            | 15,74 | 18,24            | 20,28 |
| 9,24             | 12,36 | 15,12            | 15,57 | 18,34            | 20,10 |
| 9,21             | 12,34 | 15,13            | 15,48 | 18,33            | 19,98 |
| 9,14             | 12,25 | 15,00            | 15,32 | 18,29            | 19,77 |
| 9,14             | 12,24 | 15,07            | 15,34 | 18,37            | 19,71 |

*Tabla 5 Calculo relación transformación para transformador 1 (7 vueltas)*

| rt1 experimental |       | rt2 experimental |       | rt3 experimental |       |
|------------------|-------|------------------|-------|------------------|-------|
| rt1 V            | rt1I  | rt2V             | rt2I  | rt3V             | rt3I  |
| 10,62            | 17,10 | 15,31            | 23,81 | 18,57            | 29,59 |
| 10,68            | 15,30 | 15,21            | 21,43 | 18,35            | 26,56 |
| 10,69            | 13,99 | 15,25            | 19,67 | 18,42            | 24,59 |
| 10,70            | 13,53 | 15,25            | 18,91 | 18,33            | 23,66 |
| 10,68            | 12,97 | 15,25            | 18,18 | 18,35            | 22,77 |
| 10,70            | 12,65 | 15,18            | 17,80 | 18,17            | 22,38 |
| 10,73            | 12,40 | 15,23            | 17,50 | 18,13            | 22,01 |
| 10,71            | 12,16 | 15,22            | 17,17 | 18,13            | 21,68 |

*Tabla 6 Calculo relación transformación para el transformador 2 (5 vueltas)*

Por último, se ha medido con el RLC meter (WK 4265) la impedancia de cada devanado de cada transformador a aproximadamente la mitad de la banda de trabajo (50 kHz). En las siguientes tablas se pueden ver los resultados:

*Tabla 7 Impedancia a 50kHz del transformador 1 (7 vueltas primario)*

|                   | <b>TEÓRICA</b>    |                   | <b>EXPERIMENTAL</b> |                   |               |
|-------------------|-------------------|-------------------|---------------------|-------------------|---------------|
| Lprim             | $42,1 \mu H$      | Lprim             | $38,6 \mu H$        | Rprim             | $0.22 \Omega$ |
| Lsec1             | $5,1 \text{ mH}$  | Lsec1             | $4,21 \text{ mH}$   | Rsec1             | $22 \Omega$   |
| Lsec2             | $10,8$ mH         | Lsec2             | 8,18 mH             | Rsec <sub>2</sub> | $32 \Omega$   |
| Lsec <sub>3</sub> | $15.2 \text{ mH}$ | Lsec <sub>3</sub> | 11,92 mH            | Rsec <sub>3</sub> | $41 \Omega$   |

| <b>TEÓRICA</b>    |              | <b>EXPERIMENTAL</b> |               |                   |               |
|-------------------|--------------|---------------------|---------------|-------------------|---------------|
| Lprim             | $19,5 \mu H$ | Lprim               | $14,29 \mu H$ | Rprim             | $0,14 \Omega$ |
| Lsec1             | $2,36$ mH    | Lsec1               | $1,71$ mH     | Rsec1             | $11 \Omega$   |
| Lsec2             | 4,99 mH      | Lsec2               | $3,52$ mH     | Rsec <sub>2</sub> | $18 \Omega$   |
| Lsec <sub>3</sub> | 7,04 mH      | Lsec <sub>3</sub>   | 4,97 mH       | Rsec <sub>3</sub> | $26 \Omega$   |

*Tabla 8 Impedancia a 50kHz del transformador 2 (5 vueltas primario)*

Las relaciones de transformación obtenidas en la práctica, así como los valores de impedancia medidos para los distintos bobinados se hallan razonablemente próximos a los calculados, teniendo en cuenta el margen habitual de tolerancia en bobinas comerciales. Además, los valores nominales elegidos para las impedancias típicas del suelo (500, 1000 y 1500 Ω) son valores indicativos, de forma que la relación de transformación obtenida es igualmente válida para nuestros propósitos y no es necesario refinar el diseño de los transformadores.

# <span id="page-38-0"></span>**Capítulo 4: Configuración del módem PLC para comunicaciones TTE**

En este capítulo se expone como se ha realizado el montaje del hardware para las pruebas de laboratorio y de campo, se analizan algunos parámetros del protocolo PLC Lite y se explica la configuración del puerto serie y del módem. Además, se indica el proceso seguido para enviar audio a la tasa máxima que nos permite el protocolo PLC Lite.

## <span id="page-38-1"></span>**4.1. Integración del módem**

En este apartado se va a explicar el diseño de las conexiones del módem, la alimentación de la placa a través de una batería y como se ha montado todo para poder hacer las pruebas de campo con mayor facilidad, agilidad y seguridad.

En la siguiente imágen se pueden ver las dos caras de la placa de desarrollo SOMPLC f28plc83:

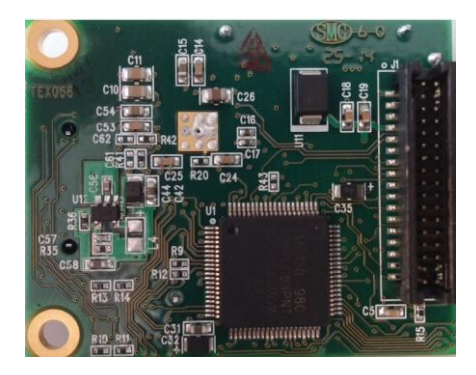

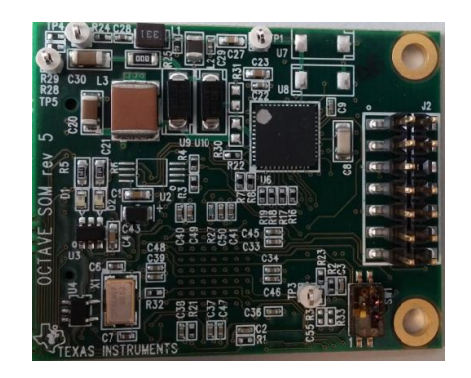

 *Figura 17a Cara de abajo Figura 17b Cara de arriba*

En la Figura 17a, en el centro se sitúa el microprocesador F28069 (TI, 2016) y en la parte derecha se encuentra el conector IDC plano de 34 pines que nos permite interactuar con el módem y alimentarlo. De las 34 conexiones disponibles (TI, 2013) se usaron las siguientes: SCI-A (tanto transmisión como recepción y tierra), alimentaciones de 3,3V y 15V con sus respectivas tierras, reset, línea y neutro que en nuestro caso se conectan al devanado primario del transformador).

En la Figura 17b, se puede ver a la derecha el conector JTAG, que permite cargar el programa de Texas Instruments que hace funcionar al módem con el protocolo PLC Lite. El AFE031 es el integrado, situado en la parte central, con un punto blanco. Por último, en la parte inferior derecha se sitúan dos interruptores que según en la posición que estén la placa está en modo desarrollo (para flashear el microprocesador) o modo de funcionamiento normal.

Se consideraron, para las tomas de alimentación necesarias para el circuito a partir de una batería de 12 V, dos opciones: convertidores DC-DC o reguladores de tensión. Se decidió usar convertidores DC-DC por ser mas eficientes que los reguladores de tensión y permite aumentar la autonomía de la batería. Se eligió un convertidor elevador TRACO-POWER TEN30-1213 (TR, 2014) para elevar la tensión de 12 V a 15 V y un convertidor reductor TRACO-POWER TSR 1-2433 (TR, 2018) para reducir la tensión de 12 V a 3,3 V. La razón de elegir estos convertidores es que son compactos, tienen un gran rango de tensión de entrada, una excelente eficiencia cercana al 91% y entregan la tensión e intensidad requerida (1,5 A). Por el contrario, su coste es elevado, aproximadamente 65  $\epsilon$  ambos. En la Figura 18 se pueden observar los convertidores usados para obtener la alimentación:

La tarjeta SOMPLC f28plc83 se aseguró en una placa de prototipado y se rotularon las alimentaciones y cables.

También se procedió a montar y asegurar el resto de componentes. Hay distintas configuraciones posibles: tres transformadores diferentes (T1: Transformador 7 vueltas, T2: transformador 5 vueltas y T3: transformador con relación de transformación 1:1 como el que recomienda el fabricante para aislar el módem).

Se optó por montarlo todo en unos paneles de madera, quedando los tres transformadores en paralelo para facilitar el cambio entre ellos. Las conexiones entre cables se han hecho mediante fichas, que se atornillaron a la madera. Después, los convertidores se fijaron en los extremos de la tabla. Por último, se rotularon todos los cables, conexiones de señal y alimentaciones. En la siguiente figura se puede ver el montaje final:

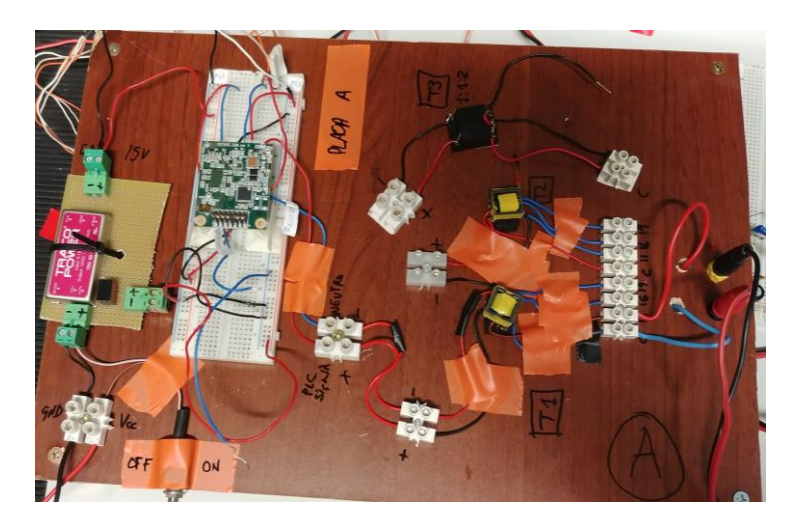

*Figura 18 Montaje final equipo A*

## <span id="page-40-0"></span>**4.2 Programas de configuración y pruebas iniciales**

Durante el uso del software de TI *Zero Configuration GUI* se puso de manifiesto que presenta problemas de estabilidad, ya que el programa se cerraba o no detectaba el módem con cierta frecuencia. Otro aspecto importante es que no dejaba cambiar ciertas configuraciones, como por ejemplo cambiar el tamaño del mensaje al enviar un fichero. Como el protocolo PLC Lite tiene una especificación (TI, 2014), se completaron y verificaron dichas especificaciones para poder escribir el código que permitiera cambiar alguno de sus parámetros de configuración y poder realizar la comunicación sin necesidad de usar el programa de TI. Además, el código desarrollado (ver Anexo C) podría ser ejecutado en cualquier plataforma.

#### <span id="page-40-1"></span>**4.2.1 Configuración E/S**

Para programar toda la configuración de la línea serie se ha usado la biblioteca *termios*<sup>6</sup>, que permite configurar y mantener una comunicación con el puerto serie.

Una estructura *termios* tiene los siguientes campos:

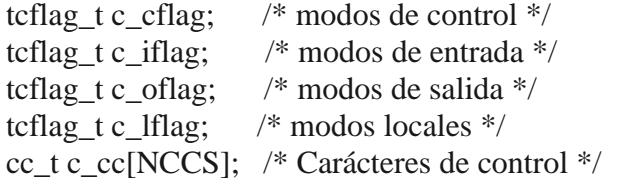

Para poder realizar la comunicación con el módem, es necesario modificar algunos parámetros mediante la función *configuration\_serialport:*

- *newtio.c\_cflag = BAUDRATE | CS8 | CLOCAL | CREAD* => Se fijan parámetros de control: velocidad de la línea de transmisión a 57600 bps (constante BAUDRATE); cada carácter tiene 8 bits (flag CS8); ignora líneas de control del módem (flag CLOCAL) y se habilita que el puerto serie pueda recibir mensajes (flag CREAD).
- *newtio.c\_iflag = IGNPAR | IGNCR =>* Se modifican parámetros de entrada: se ignora la paridad (flag IGNPAR) y se ignora el carácter retorno de carro (flag IGNCR).
- $\blacksquare$  *newtio.c\_oflag* = 0 => No se activa ningún flag del modo salida.
- *newtio.c\_lflag = 0 =>* No se activa ningún flag del modo local, por lo que se trabaja de forma no canónica, que implica trabajar de forma asíncrona. No es necesario leer línea a línea, se puede esperar un tiempo entre caracteres y un número de caracteres determinado.
- *newtio.c\_cc[VTIME]* = 1 => Carácter de control que define el tiempo en milisegundos que se queda bloqueado en la lectura el puerto serie esperando otro carácter.
- *newtio.c\_cc[VMIN]* = 59 => Carácter especial que define el número mínimo de caracteres que espera recibir. La lectura se queda bloqueada hasta que recibe ese

<sup>6</sup> http://man7.org/linux/man-pages/man3/termios.3.html

número de caracteres. En todos los programas, está fijado a la longitud de la trama, que se espera recibir, menos uno.

#### <span id="page-41-0"></span>**4.2.2 Consulta parámetros de configuración módem**

Para consultar la configuración del sistema se han desarrollado los programas *getinfo* y *getsystem*.

El primero envía una trama de tipo *get\_system\_info* al módem, la trama de respuesta del módem se guarda en una estructura creada con el formato de la trama devuelta. El resultado se parsea y se muestra por pantalla. Entre otras cosas, se obtiene información hardware del dispositivo: tipo, número de serie y modo del dispositivo, versión de firmware; y parámetros de configuración: ancho de banda y puerto SCI usado.

El programa *getsysteminfo* envía una trama de tipo *get\_info*, que no está en la especificación de mensajes del protocolo (TI, 2014) y fue una de las tramas que se obtuvo analizando los mensajes que se mandaban usando el programa Zero GUI. Nos permite obtener los parámetros de configuración de transmisión (ROBO, FEC, Potencia transmisión), los de recepción (ROBO, control de ganancia automático, potencia en recepción) y la modulación empleada.

#### <span id="page-41-1"></span>**4.2.3 Cambio parámetros de configuración módem**

Para modificar los parámetros de configuración en transmisión y recepción, se usan los programas *set\_tx* y *set\_rx* respectivamente.

Para ambos programas, se pasan los parámetros de configuración por línea de comandos al ejecutar el programa.

*set\_tx [-v] -r[ROBO] [-f[FEC]] [-p[Ptx]] [-m[modulation] -b[band]]*

Donde:

- *-v*: Si está presente, indica modo verboso activado.
- *-r*: Modo ROBO activado (1) y desactivado (0)
- *-f*: FEC activado (1) y desactivado (0)
- *-p*: nivel de potencia de transmisión
- *-m*: Modulación a utilizar (1: DBPSK, 2:QPSK, 3: DBPSK+1/4, 4: DBPSK+1/8)
- *-b*: Ancho de banda (1: "half-band" y 0: "full-band")

En el programa *set\_rx.c,* también hay una función que imprime por pantalla una ayuda de uso del mismo. Para ejecutarlo, hay que escribir lo siguiente:

*set\_rx [-v] -r[ROBO] [-a[AGC]] [-g[Grx]]*

Donde:

- *-v*: Si está presente, indica modo verboso activado.
- *-r*: Modo ROBO activado (1) y desactivado (0)
- *-a*: Si esta activado AGC (1) y desactivado (0)
- *-g*: Nivel de ganancia del amplificador de recepción cuando esta AGC desactivado

En ambos casos se construye una trama *set\_phy\_parameters*(que tampoco estaba descrita en la documentación y se obtuvo analizando los datos obtenidos por el puerto serie) para transmisión y otra para recepción.

#### <span id="page-42-0"></span>**4.2.4 Envío y recepción de audio comprimido**

El proceso de envío y recepción de audio consta de varias fases:

1. VOZ EMISOR: en este paso se graba el audio y se guarda en un fichero, en formato *raw,* 16 bit *Little Endian* (LE), velocidad de muestro de 8000 Hz y duración deseada. Comando Linux:

*arecord --file-type raw --format=S16\_LE --rate=8000 --duration=20 Nombre\_fichero*

- 2. FICHERO TEXTO: el audio está grabado en formato *raw* con una frecuencia de muestreo de 8000, que supone una tasa de 128 kbps. El audio se escribe en un fichero de texto para procesarlo posteriormente. Como necesitamos enviar audio en tiempo real y en las pruebas de laboratorio, tal y cómo se muestra en el Capitulo 5, se comprobó que el módem sólo es capaz de enviar datos a una velocidad menor a 3000 bps, esto implica que es necesario usar técnicas de compresión de voz. Se elige  $MELP<sup>7</sup>$  (Mixed-Excitation Linear Prediction) que permite enviar audio comprimido a tasas de 2400 bps. También pudimos disponer de un código en C que hace un pre-procesado antes de aplicar la compresión MELP. Este código transforma el fichero de audio en formato *raw* a formato *wav* sin su cabecera. Posteriormente se aplica el procesado MELP al fichero y posteriormente se codifican 22.5 ms de voz en bloques de 54 bits. Por último, se codifican los datos en números enteros sin signo de 8 bits.
- 3. PROGRAMA *send\_bin.c*: El programa se encarga de leer, en bloques del número de bytes que se le indica, el fichero transformado y construir la trama con la estructura de *data\_transfer* para enviar los datos.
- 4. PROGRAMA *receive\_bin.c*: las tramas de datos que llegan son procesadas y se extrae el *payload* (datos). Conforme se van leyendo esos datos, se van escribiendo en un fichero de texto.
- 5. FICHERO DE TEXTO: El fichero de texto recibido tiene los datos de la voz comprimida. Hay que transformar el formato de esos datos a entero sin signo, para que MELP los pueda descodificar.
- 6. VOZ RECIBIDA: El fichero con formato entero sin signo se descodifica con MELP en otro fichero con frecuencia de muestreo 8000 Hz y 16 bit *Little Endian*. En un ordenador Linux se podrá reproducir con este comando: *aplay –rate=8000 -f S16\_LE*

En el apartado 5.3 se explican las pruebas realizadas para enviar voz usando MELP.

<sup>7</sup> Agradecer al profesor Alfonso Ortega que nos proporcionará el código MELP

# <span id="page-44-0"></span>**Capítulo 5: Análisis experimental de funcionamiento del módem**

En este capítulo se detallan los resultados de las pruebas experimentales llevadas a cabo en el laboratorio y en el campo. Por un lado, se especifican las pruebas hechas para conocer los parámetros del protocolo de comunicaciones PLC Lite que no estaban descritos en la documentación. Por otro lado, la validación experimental del sistema implementado.

## <span id="page-44-1"></span>**5.1: Pruebas de laboratorio**

#### <span id="page-44-2"></span>**5.1.1 Prueba básica de funcionamiento**

Propósito: El objetivo de la prueba es comprobar el correcto funcionamiento del módem y averiguar el tamaño máximo de datos que se puede enviar en un mensaje tipo chat y en un fichero de texto.

Entorno: Laboratorio. Los módems alimentados con fuentes de tensión del laboratorio a 15 V y 3,3 V, la salida de los módems a un transformador 1:1 para aislarlos y las salidas de éstos conectados entre sí. Un ordenador con el programa Zero Gui de Texas Instruments con interfaz de usuario.

#### Resultado:

- La longitud máxima admitida del campo de datos mandando un mensaje tipo chat es 75 Bytes.
- La longitud del campo de datos en cada trama enviando un fichero, es de 56 Bytes, fija, es decir si no hay datos se completa con ceros (*padding*).

#### Conclusiones:

- 1. El modo de mensaje tipo chat permite enviar la máxima cantidad de datos, limitada a 75 B.
- 2. La documentación del protocolo PLC Lite es escasa y de poca calidad, ya que se comprueba la falta de información.

#### <span id="page-44-3"></span>**5.1.2 Cálculo de la tasa efectiva de transmisión**

Es muy importante conocer la tasa de transmisión efectiva para poder establecer el tipo de servicio que el sistema puede proporcionar.

En cualquier sistema de comunicaciones real se van a producir errores, con distintos orígenes. Los mecanismos de verificación de integridad, por ejemplo Cyclic Redundancy Check (CRC), acompañados de medidas adicionales: ACK, redundancias, Robust Operation (ROBO)…, permiten mitigar en gran medida esos errores en la comunicación.

El modo ROBO es un modo robusto que introduciendo redundancia permite detectar y corregir errores utilizando códigos convolucionales y Reed-Solomon.

Si queremos medir una tasa de transmisión efectiva, podemos hacerlo directamente - sin preocuparnos de la tasa de errores - o bien vinculándola a una calidad mínima aceptable (qué proporción de paquetes puede perderse sin comprometer irreversiblemente el tipo de mensaje que se quiere enviar). Esta es la tasa realmente importante. Habrá que empezar por medir primero la tasa máxima que se puede obtener sin errores modificando los diferentes parámetros de configuración.

Para ello, se siguió este procedimiento:

1º- Utilizando el software propietario de TI y un canal ideal (Tx y Rx conectados directamente a través del transformador). Modificar el *payload*, modos de transmisión: ROBO y *Forward Error Correction* (FEC) o NO ROBO y el ancho de banda (*Half-band* o *Full-band*). Al ser un canal ideal se mantiene el nivel de potencia de transmisión 2 (-6 dB) y el AGC activado.

Se ha calculado la eficiencia máxima utilizando los dos sistemas de envío de datos existentes con el módem. Primero se ha enviado un mensaje simple con el tamaño máximo que el protocolo permite (75 bytes) y se ha calculado la eficiencia de bit, que es el cociente de los datos útiles (75 bytes) y los datos totales (112 bytes), dando como resultado una eficiencia del 68%. Por otro lado, se ha calculado la eficiencia cuando se manda un fichero de texto. Aunque no se han considerado todas las tramas adicionales que se tienen que mandar al usar esta opción, como por ejemplo el inicio del envío del fichero donde hay un intercambio de tramas donde se manda lo que va a ocupar y el nombre del fichero. En este caso hacemos también el cociente de los datos útiles (56 bytes) y los datos totales (92 bytes), dando una eficiencia del 61%.

2º Utilizando el software desarrollado y un canal ideal. Modificaremos el *payload*, modos de transmisión (ROBO o no ROBO) y el ancho de banda (Half-band o Full-band). Al ser un canal ideal se mantiene el nivel de potencia de transmisión 2 y el AGC activado.

Utilizando el software desarrollado, se ha enviado un fichero dividido en mensajes de datos simples (75 Bytes) para aumentar la eficiencia de transmisión, concretamente se ha medido el tiempo que se invierte en enviar un fichero aleatorio binario de 20 KiB a través de un canal ideal y se han modificado varios parámetros de transmisión y recepción, con ello se ha calculado la tasa de transmisión efectiva y la tasa de transmisión total.

A continuación, se detallan las operaciones realizadas para calcular las tasas de transmisión:

El programa desarrollado al acabar devuelve una serie de datos sobre la comunicación, entre ellos esta el tiempo de transmisión del mensaje. Se obtiene que el tiempo de transmisión de un fichero de datos de 20 KiB es 56 segundos, así que calculamos la tasa de transmisión efectiva de la siguiente forma:

$$
V_{tx-effective} = \frac{Datos_{enviados}}{T_{total}} = \frac{20 \times 2^{10} \times 8}{56} = 2926 bps
$$

Ahora sabiendo que en cada trama de datos que enviamos hay 75 datos útiles de 112 bytes que se envían, calculamos la tasa de transmisión total:

$$
V_{TOTAL} = \frac{112}{75} \times V_{tx-effective} = 4369 \text{ bps}
$$

En la Tabla 9 se pueden ver los resultados obtenidos:

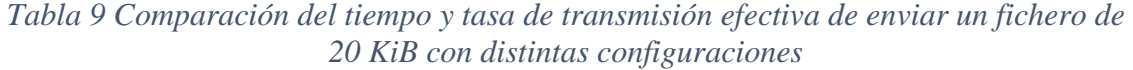

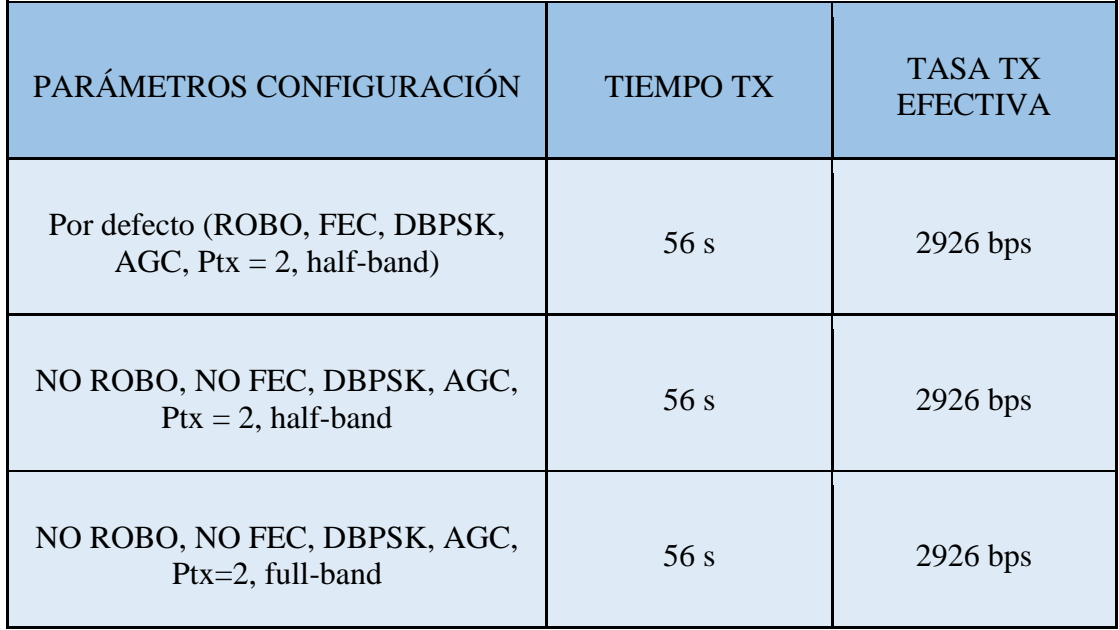

A raíz de estos resultados, llama la atención que le cueste el mismo tiempo enviar un fichero de 20 KiB con los modos ROBO y FEC, ya que éstos introducen redundancia para poder detectar y corregir errores en recepción a costa de disminuir la tasa de transmisión. Por lo tanto, se repite la prueba pero esta vez capturando con el osciloscopio las tramas para averiguar qué está pasando.

En la Figura 19 se puede ver (tensión parte superior e intensidad parte inferior) el caso de una trama con modo ROBO y FEC. Con los cursores se mide el tiempo de varias tramas, ya que no son todas exactamente iguales.

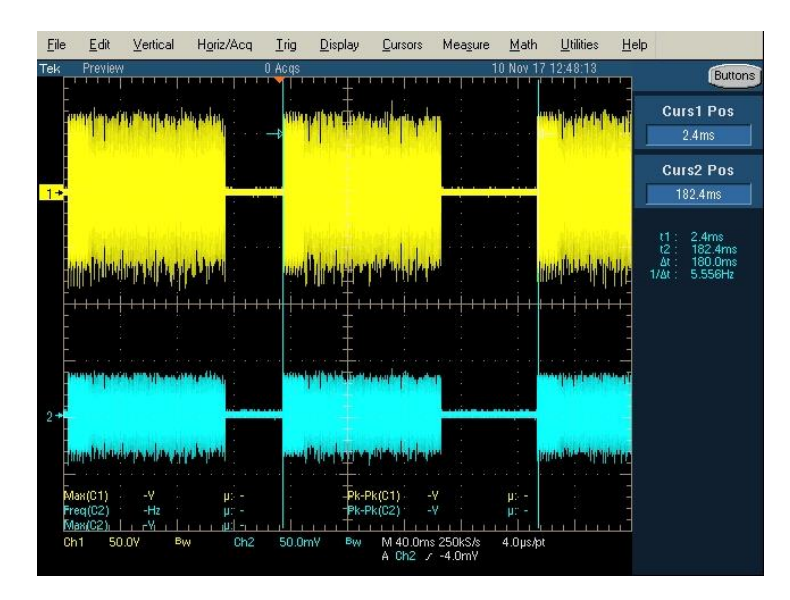

*Figura 19 Tensión e intensidad a la salida del módem con modos ROBO + FEC*

En cambio, en la Figura 20 se puede ver el caso sin ROBO ni FEC, dando un tiempo de trama menor pero con tiempos de *slot* similares a los de la Figura 19 que al final conducen a aproximadamente la misma tasa de transmisión:

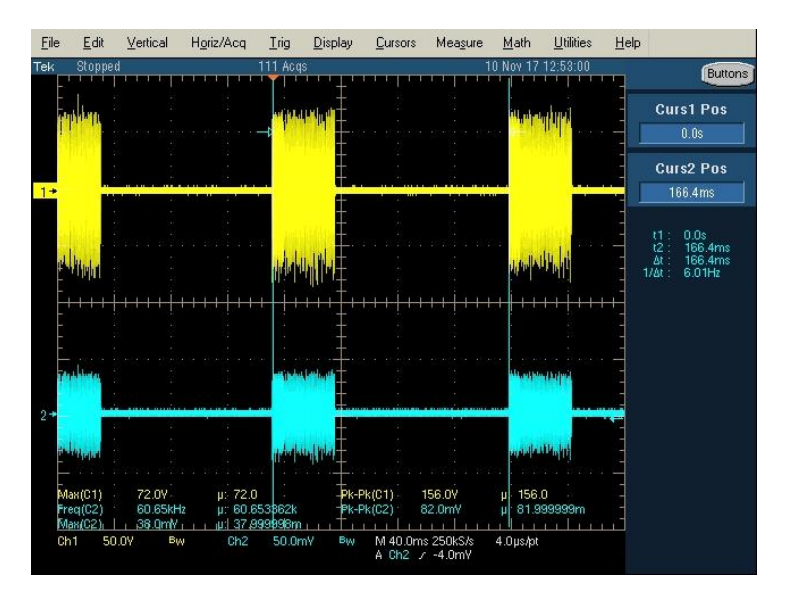

*Figura 20 Tensión e intensidad a la salida del módem sin ROBO ni FEC*

Este comportamiento del protocolo PLC Lite no está descrito en la documentación del fabricante. Se deduce que esos intervalos de intertrama se deben al protocolo de acceso al medio CSMA/CA (Carrier Sense Multiple Access with Collision Avoidance) utilizando el algoritmo *slotted* CSMA/CA que implementa el módem, el cual asegura que el canal esta libre para transmitir.

#### <span id="page-48-0"></span>**5.1.2 Análisis de modulaciones**

Según la documentación proporcionada por el fabricante, el módem PLC admite cuatro modulaciones, que son: DBPSK, DBPSK+1/4 repetición, DBPSK+1/8 repetición y DQPSK.

Propósito: Probar que funcionan todas las modulaciones y analizar su comportamiento.

Entorno: Laboratorio y Zero GUI. Se usó el osciloscopio para monitorizar la señal enviada. Se transfiere un fichero de tamaño 6 KiB fragmentado en 92 paquetes con 67 Bytes en el campo de datos.

Resultados:

| <b>Con Tierra Virtual</b>               | <b>Ttotal (s)</b> | <b>Vefectiva</b><br>(bps) | <b>Tiempo de</b><br>Ráfaga |
|-----------------------------------------|-------------------|---------------------------|----------------------------|
| ROBO, AGC, BPSK,<br>Pt=2, HALF BAND     | 16.15             | 3043                      | $123 \text{ ms}$           |
| ROBO, AGC, BPSK+1/4,<br>Pt=2, HALF BAND | 34.8              | 1412                      | 477 ms                     |
| ROBO, AGC, BPSK+1/8,<br>Pt=2, HALF BAND | 62.8              | 783                       | 912 ms                     |

*Tabla 10 Diferentes medidas para cada una de las modulaciones*

Las conclusiones obtenidas son:

- Sólo se han podido probar las tres modulaciones DBPSK. DQPSK no está realmente operativa en el protocolo PLC Lite.
- La repetición es sólo de la parte de datos (verificado con el tiempo de señal medido en el osciloscopio). En la Tabla 10 se detallan las medidas tomadas donde se puede observar que el tiempo de ráfaga de la modulación BPSK es aproximadamente un cuarto de la DBPSK+1/4 y un octavo de la DBPSK+1/8.

$$
L_{TRAMA} = 68 B (datos) + 36 B (cabeceras) = 104 B = 832 b
$$

• Al repetir los datos por 4 u 8 con  $1/4$  y  $1/8$  respectivamente, no se puede transmitir a 2400 bps. Pero, como se puede ver en la Tabla 11, sí que se podría transmitir a 1200 bps (para DBPSK $+$ <sup>1</sup>/<sub>4</sub>) y 600 bps (para DPSK $+$ <sup>1</sup>/<sub>8</sub>):

Por otro lado, se ha comprobado que el módem tiene un búfer en recepción limitado que determina la capacidad de procesamiento. Para evitar que el búfer se llene y se pierdan datos, se ha tenido que ajustar unos retardos cada vez que se envía una trama. Por ejemplo, para tramas de 68 B de datos, con modulación DBPSK hay que añadir un retardo de 165 ms. Para la modulación DBPSK + 1/4 uno de 495 ms y para la modulación DBPSK + 1/8 uno de 693 ms.

Como era de esperar, estos retardos tienen un efecto negativo en la tasa de transmisión tal y cómo se puede ver en la Tabla 10.

#### <span id="page-49-0"></span>**5.1.3 Prueba con tierra virtual**

Propósito: Antes de poder hacer pruebas en el campo, el siguiente paso es introducir una tierra virtual entre los dos transformadores. La tierra virtual es un atenuador resistivo que intenta simular el comportamiento del suelo. En la Figura 21 se puede ver su esquema electrónico:

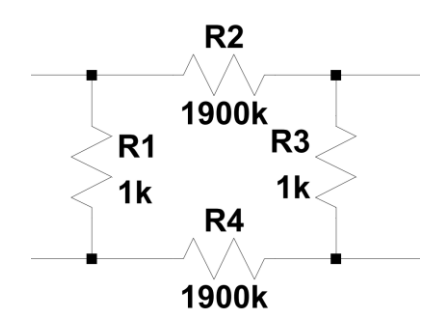

*Figura 21 Esquemático electrónico de la tierra virtual*

La atenuación introducida por la tierra virtual es:

$$
A_t = 20 \times \log \left( \frac{V_{out}}{V_{in}} \right) = 20 \times \log \left( \frac{1}{3801} \right) \approx -72 \text{ dB}
$$

Entorno: Laboratorio. El montaje fueron los módems alimentados con fuentes de tensión del laboratorio a 15V y 3,3V, la salida de los módems a un transformador uno a uno para aislarlos y las salidas de estos a un extremo cada uno de la tierra virtual. El software usado fue un ordenador Windows con el programa Zero GUI de Texas Instruments. Como instrumentación, se usó el osciloscopio.

Resultados: Teniendo el modo ROBO y FEC activados, a partir del nivel 6 de atenuación de potencia (-18 dB) ya se empiezan a perder tramas o llegar erróneas. Con el modo ROBO y FEC desactivados, a partir del nivel 5 de atenuación de potencia (-15 dB) ya se empiezan a perder tramas.

Conclusiones: La sensibilidad del receptor es aproximadamente -89 dBW con modo ROBO y FEC. En cambio, sin modo ROBO ni FEC la sensibilidad es -86,5 dBW.

A raíz de las conclusiones, se decide hacer una última prueba con tierra virtual, usando los dos transformadores diseñados con relaciones de transformación 1:11, 1:16 y 1:19. Los resultados son que con el menor nivel de potencia y usando la relación de transformación menor (1:11), se obtienen casi 13 dB de ganancia que logran asegurar la conectividad.

#### <span id="page-50-0"></span>**5.1.4 Especificaciones eléctricas del módem**

Otro aspecto a tener en cuenta es la relación entre la potencia de salida y el consumo del módem. Para poder determinarlos, se han medido con el osciloscopio la tensión e intensidad en los devanados secundarios de cada transformador cargados con la tierra virtual y con el mismo nivel de potencia de transmisión configurada en el módem. En las siguientes figuras se muestra en el canal 1 (arriba) la tensión y en el canal 2 (abajo) la intensidad (sonda de corriente en la escala 2 mA/V).

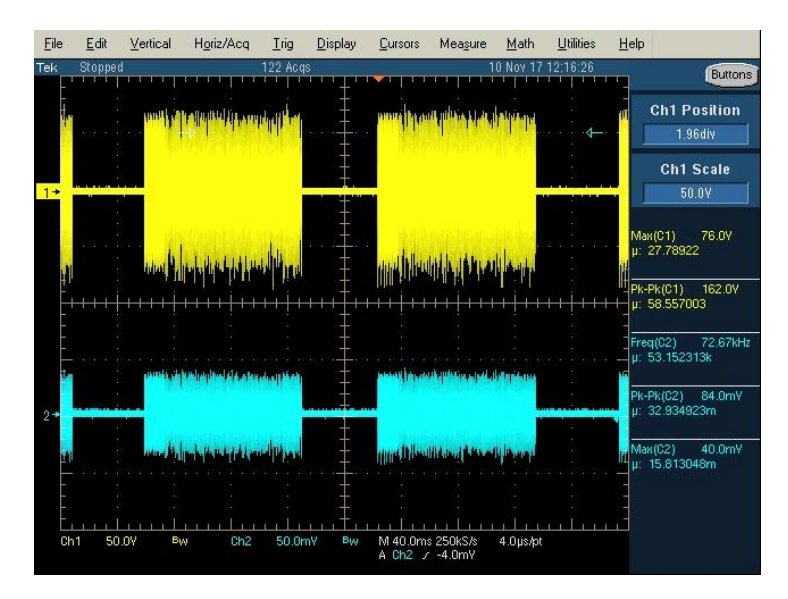

*Figura 22 Salida tensión e intensidad transformador 1 1:11*

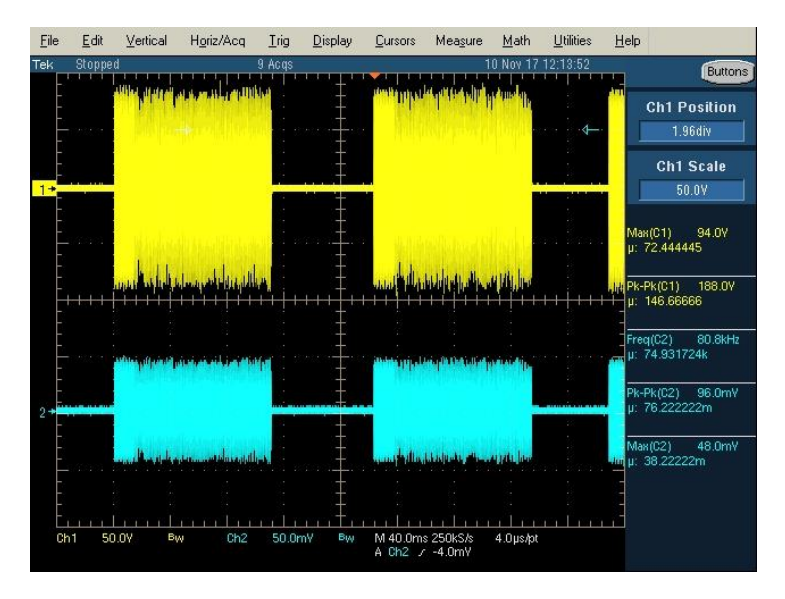

*Figura 23 Salida tensión e intensidad transformador 1 1:19*

A modo resumen, en la siguiente tabla se han recopilado todas las medidas de tensión en la salida del módem con la tierra virtual como carga y máxima potencia de transmisión configurada en el módem:

| Configuración<br>(relación de<br>transformación) | Vpp(T1) | Vpp(T2) |
|--------------------------------------------------|---------|---------|
| 1:1                                              | 14 V    | 14 V    |
| 1:11                                             | 159 V   | 162 V   |
| 1:16                                             | 170 V   | 172 V   |
| 1:19                                             | 183 V   | 188 V   |

*Tabla 11 Resumen medidas tensión de ambos transformadores*

Los valores de potencia entregada son mayores en el transformador 2 al tener unos valores de tensión e intensidad superiores al transformador 1, esto es debido en parte a que tiene un menor número de vueltas que le permite entregar una intensidad mayor.

Por último, se mide el consumo del módem, transformador 2 y convertidores en la fuente de alimentación en los siguientes estados y configuraciones:

- Modo recepción: Prms  $= 1,20$  W
- Modo transmisión y modo ROBO y FEC activados: Prms = 2,88 W
- Modo transmisión y modo ROBO y FEC desactivados: Prms = 2,28 W

Con estos resultados, se calcula la autonomía del módem, asumiendo que usamos 8 pilas de 1,5 V en serie (12 V) y 2600 mAh cada una:

- Modo recepción: 3,25 horas
- Modo transmisión y modo ROBO y FEC activados: 1,35 horas
- Modo transmisión y modo ROBO y FEC desactivados: 1,71 horas

### <span id="page-52-0"></span>**5.2 Pruebas de campo**

Durante la realización de este trabajo se han efectuado cinco salidas fuera del laboratorio para realizar distintas pruebas. La primera tuvo lugar en un pequeño espacio de tierra al lado de la Escuela de Ingeniería y Arquitectura. En esa prueba se descartó este emplazamiento próximo debido a las numerosas interferencias y ruido producido en gran parte por líneas de media tensión y el tranvía. Por esta razón, las siguientes pruebas se realizaron en un campo yermo, a unos 5 km del casco urbano de San Mateo de Gallego (Zaragoza) y a 25 km de distancia de la EINA, que está lejos de líneas de alta tensión, edificios u otrasinstalaciones alimentadas desde la red eléctrica y era un entorno conocido (ver Figura 24).

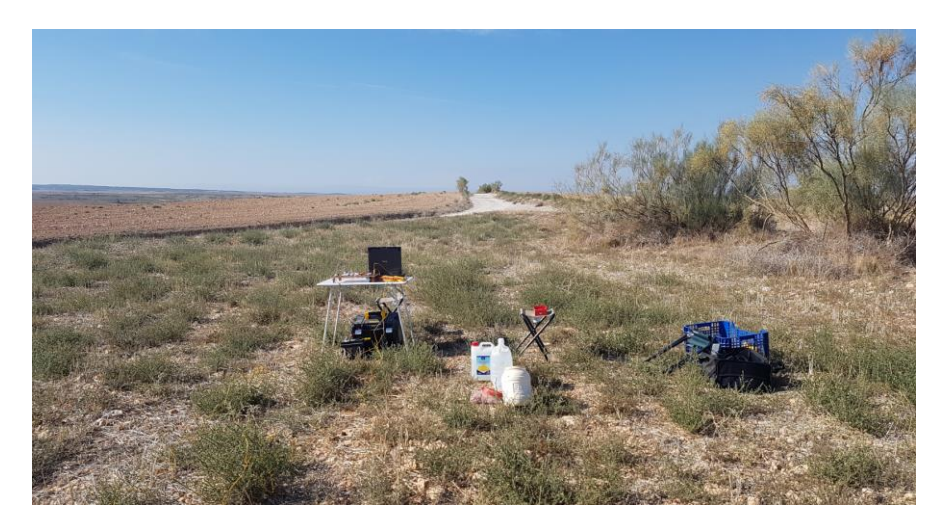

*Figura 24 Campo yermo cerca San Mateo de Gallego*

Propósito: Repetir las pruebas realizadas en laboratorio y verificar que los módems funcionan en el campo.

Entorno: Campo. El montaje llevado a cabo para las pruebas de campo consiste en fijar dos picas (electrodos) al terreno separadas entre sí diez metros. Una vez fijadas se riegan con abundante agua para obtener un mejor acceso al medio. Las picas están conectadas a la línea del módem (entrada/salida) a través de dos cables con pinzas en los extremos para facilitar la sujeción. En la Figura 25 puede observarse en detalle el acceso al medio. En el otro extremo se hace el mismo montaje. Lo único que se va modificando es la distancia entre picas de ambos extremos. Las herramientas de medida usadas: polímetro y osciloscopio portátil.

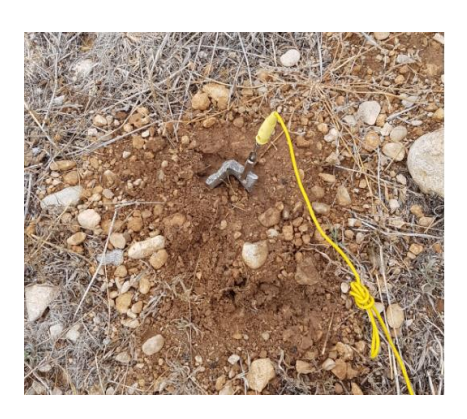

 *Figura 25a Contacto pica-cable Figura 25b Pica*

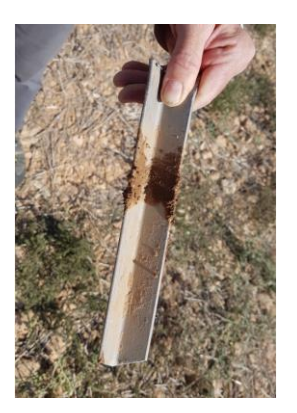

En las dos primeras salidas a San Mateo de Gállego, se reprodujeron las mismas configuraciones del laboratorio explicadas en el apartado anterior, con el software propietario para Windows de Texas Instrumentes, con baterías de coche, los convertidores DC/AC y fuentes de alimentación (ver Figura 26). Se comprobó que funcionaban mediante cables sólo y con los transformadores 1:1, mediante tierra virtual con los transformadores 1:1 con nivel de potencia máxima en el módem y por último a través del suelo usando los transformadores construidos. En la siguiente tabla, se incluye un resumen con los resultados de la prueba de enviar 50 tramas de datos:

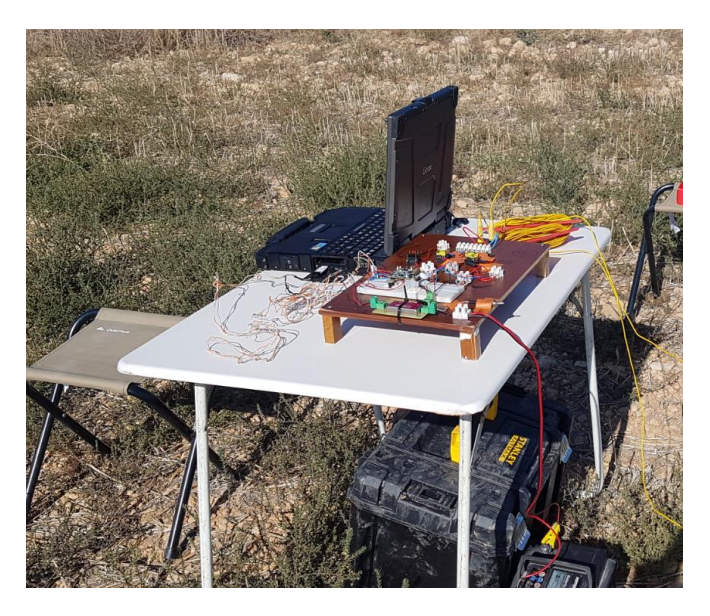

*Figura 26 Puesto de comunicación en el campo*

| <b>PRUEBA</b>                           | <b>TRAMAS ERRÓNEAS</b> | % TRAMAS ERRÓNEAS |
|-----------------------------------------|------------------------|-------------------|
| Cables sin tierra virtual               |                        | $0\%$             |
| Cables con tierra virtual               |                        | 0%                |
| Picas a 10 m entre emisor y<br>receptor |                        | $0\%$             |
| Picas a 20 m entre emisor y<br>receptor | $2 - 4$                | $4 - 8%$          |
| Picas a 30 m entre emisor y<br>receptor | >7                     | >14%              |

*Tabla 10 Resumen pruebas de campo 1 y 2*

Propósito: probar el funcionamiento con los programas hechos en C que envían un fichero de texto fragmentándolo en el tamaño máximo de un mensaje de chat, es decir de 75 Bytes.

Entorno: igual que las pruebas anteriores de campo.

El resultado de las pruebas fue el siguiente:

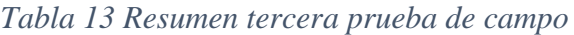

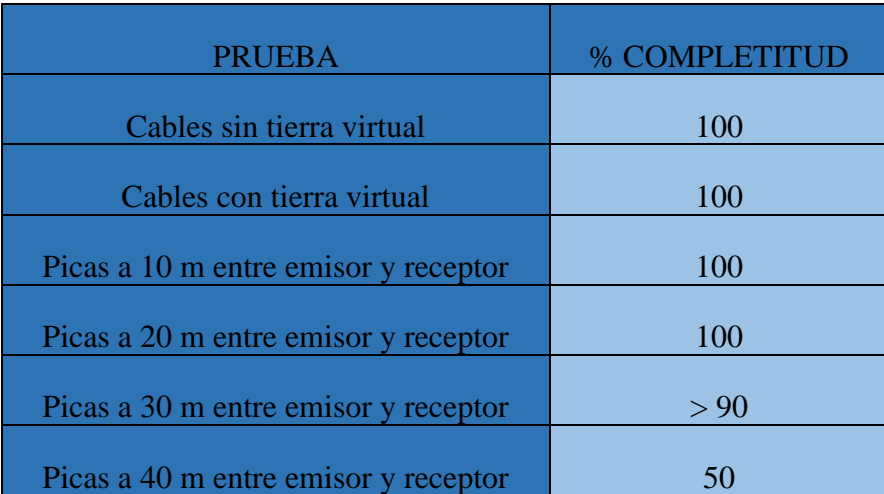

La cuarta y última prueba, como se realizó con voz se explica en el siguiente apartado.

## <span id="page-55-0"></span>**5.3 Pruebas de comunicaciones de voz**

Según los datos obtenidos en la Tabla 10, con la modulación DBPSK podríamos transmitir audio a unos 3000 bps, con DBPSK+1/4 a unos 1200 bps y con DBPSK+1/8 a unos 740 bps. Como esa tasa es bastante baja para transmitir voz, hay que recurrir a codificadores de voz con alto nivel de compresión. Por estas características se decide usar el codificador MELP.

Puesto que cada bloque MELP son 22.5 ms de voz, para garantizar la tasa de envío inferior a 2800 bps y que en caso de perder una trama PLC no suponga una reproducción del audio recibido ininteligible, se decide enviar 10 bloques MELP por cada trama de datos PLC. Esto implica que son 67,5 Bytes de datos, puesto que no es un entero habrá que enviar 68 Bytes y eso implica tratar el envío, repitiendo el último byte de una trama y el primer byte de la siguiente trama de datos. De esta forma se obtiene una tasa efectiva de 2500 bps que sigue siendo mayor que el valor límite (2400 bps). Como aún hay margen, se decide probar agrupando en 8 bloques MELP que implica utilizar 54 Bytes de datos. Con este valor estamos cerca de la tasa límite ya que aproximadamente son 2400 bps pero evita tratar las tramas tanto en emisión como en recepción al ser un número entero múltiplo de 8, esto implica que se reducen los errores al independizar tramas y se aumenta la simplicidad del código.

Propósito: enviar un audio grabado previamente por una voz de hombre y mujer de 20 segundos de duración y codificado en formato MELP. Probar agrupado en diferentes tamaños de bloques MELP (8 y 10) con cuál se obtiene mejor resultado. Al ser un audio grabado previamente se puede comprarar el resultado de una forma más fiable y ágil ya que se conoce el mensaje.

Entorno: el mismo que en las pruebas de campo anteriores.

En la siguiente tabla, se resume los mejores resultados obtenidos durante la prueba agrupando 8 bloques MELP, sin modo ROBO ni FEC y modulación BPSK. Se puede observar que hay una columna denominada calidad audio, en la que se valora subjetivamente la calidad del audio recibido utilizando la siguiente escala del 1 al 5, de menor a mayor nivel de inteligibilidad respectivamente:

- 1. No se entiende nada
- 2. No se entiende prácticamente nada
- 3. Podría llevarse una conversación con dificultad
- 4. Podría llevarse una conversación con algún problema
- 5. Podría llevar una conversación perfectamente

| <b>PRUEBA</b>                          | <b>TRANSFORMADORES</b> | <b>CALIDAD AUDIO</b> |
|----------------------------------------|------------------------|----------------------|
| Cables sin tierra virtual              | 1,2,3                  | 5                    |
| Cables con tierra virtual              | 1,2,3                  | 5                    |
| Picas a 10m entre emisor y<br>receptor | 1,2                    | 5                    |
| Picas a 20m entre emisor y<br>receptor | 1,2                    | 5                    |
| Picas a 30m entre emisor y<br>receptor | 1,2                    | $\overline{A}$       |
| Picas a 40m entre emisor y<br>receptor | 1,2                    | $\mathcal{D}$        |

*Tabla 14 Resumen cuarta prueba de campo*

#### Conclusiones:

- 1. La distancia máxima de comunicación alcanzada han sido 40 m pero la inteligibilidad del mensaje era baja. Así que podemos afirmar que la distancia de comunicación alcanzada para un nivel de inteligibilidad aceptable son 30 m.
- 2. El transformador con el que se obtienen mejores resultados es el 2 (5 vueltas) porque permite al módem entregar una corriente de salida superior e inyecta una potencia mayor al terreno.

## <span id="page-58-0"></span>**Capítulo 6: Conclusiones y trabajo futuro**

En este capítulo se indican las conclusiones obtenidas y las líneas futuras de este trabajo. Al final se hace una valoración personal del mismo.

#### <span id="page-58-1"></span>**6.1. Conclusiones**

A continuación se realiza una evaluación global resaltando las siguientes conclusiones:

- Se ha diseñado e implementado una etapa de adaptación de impedancias para optimizar el acoplamiendo al terreno del módem PLC. Para ello se ha modelado y estudiado las impedancias a ambos lados para diseñar y fabricar dos transformadores que han permitido adaptar las impedancias. Se concluye que se ha obtenido una buena adaptación aunque el medio subterráneo posee una impedancia variable dependiendo de los materiales y diversas condiciones morfológicas y ambientales.
- Se ha estudiado y analizado el módem PLC de TI SOMPLC f28plc83 junto al protocolo PLC Lite. Para ello se han probado los distintos parámetros de configuración. También se ha tenido que modelar e interpretar el protocolo PLC Lite. Se concluye que la documentación que proporciona el fabricante acerca del módem y el protocolo PLC Lite es escasa y en algunos casos errónea, debido principalmente a la ausencia del código fuente del protocolo.
- Se ha implementado un "front-end" sencillo para realizar pruebas de transmisión de voz y datos con parámetros de comunicación configurables. Se han diseñado varios programas que se comunican con el módem a traves del puerto serie para enviar/recibir datos y permiten cambiar parámetros de configuración dinámicamente usando la especificación que entrega el fabricante. Se concluye que se puede mantener una comunicación de voz y datos entre un emisor y un receptor de forma correcta.
- Se ha evaluado y elegido una configuración adecuada para maximizar la distancia de comunicación manteniendo unas condiciones de inteligiblidad aceptables. Para ello se ha probado los diferentes parámetros de configuración con una amplia variedad de mensajes de texto y de voz. Se concluye que a priori es mejor usar el modo ROBO y FEC ya que disminuye la tasa de error aunque incrementa el consumo.
- Se ha realizado una validación de todo lo anterior en el entorno real de la aplicación. Para ello se han probado en campo las diferentes configuraciones tanto hardware como software. Se concluye que la distancia máxima a la que se ha llegado con un nivel de inteligibilidad del mensaje aceptable son 30 m.

## <span id="page-59-0"></span>**6.2. Trabajo futuro**

Como trabajo futuro se propone varías líneas:

- El módem SOMPLC f28plc83 de Texas Instruments se ha dejado de fabricar y de distribuir. El modelo nuevo se distribuye con una placa de desarrollo que incrementa considerablemente el precio de compra, a 500 \$. Por lo que se propone investigar y analizar que modelos de otros fabricantes hay en el mercado que puedan funcionar con un protocolo que permita una comunicación asíncrona.
- Se propone mejorar la parte software paralelizando el proceso de recepción, por ejemplo un hilo siempre esperando recibir datos y el resto procesando las tramas que se vayan recibiendo. Esto permitiría un procesado mas rápido que repercutiría en una tasa mayor.
- Como mejora, se puede añadir un PTT para que sea más ágil la comunicación. Este PTT a traves de un relé será el encargado de intercambiar entre el modo transmisión y recepción. Además, se propone mejorar el consumo cambiando el módem al estado de bajo consumo (*idle*). Por último, se propone mejorar la parte hardware añadiendo amplificadores adicionales en emisión y/o recepción, así como mejorar la adaptación de impedancias en función del terreno.
- Realizar un prototipo robusto para poderlo llevar al medio subterráneo.

## <span id="page-59-1"></span>**6.3. Valoración personal**

Este trabajo lo elegí principalmente por su componente práctica, ya que al final había que montar un prototipo que funcionase. Eso, sumado a su carácter multidisciplinar, ya que había parte de teoría de la señal, comunicaciones, telemática y electrónica. También me atrajo la componente de innovación, ya que el uso de módem PLC para comunicaciones subterráneas no se había llevado a cabo antes. Además, destacar que he podido poner en práctica muchos conceptos teóricos estudiados durante la carrera.

Por último, aunque el TFG se ha alargado en el tiempo (ver Anexo E) considero que la experiencia ha sido positiva y gratificante.

# <span id="page-60-0"></span>**BIBLIOGRAFÍA**

Ayuso, N. & Villarroel, J. L., 2016. Espeleosocorro. En: L. Gómez, J. Bueno & F. Rivero, edits. *Técnicas de rescate en cavidades subterráneas.* s.l.:Desnivel.

Bataller, V., 2009. *Método generalizado de diseño de transmisores para equipos de radiolocalización y comunicaciones subterráneas.* Universidad de Zaragoza, PhD: s.n.

G3-PLC, 2018. *G3-PLC Alliance.* [En línea] Disponible en: http://www.g3-plc.com/what-is-g3-plc/g3-plc-overview/ [Último acceso: Noviembre 2018].

Hugo, V., 2011. *Redeweb documento comunicaciones PLC.* [En línea] Disponible en: http://www.redeweb.com/\_txt/676/62.pdf [Último acceso: Marzo 2017].

Instruments, T., 2014. *Texas Instruments Esquemático somplc-f28PLC83.* [En línea] Disponible en: http://www.ti.com/lit/df/tidr366a/tidr366a.pdf [Último acceso: Enero 2018].

Instruments, T., 2015. *ti.* [En línea] Disponible en: http://www.ti.com/lit/ug/spruhr4b/spruhr4b.pdf [Último acceso: Enero 2017].

Muñoz, A., 2016. *Contribución a las comunicaciones inalámbricas en medios disipativos.* Universidad de Zaragoza, PhD: s.n.

Prime, 2014. *Prime Alliance.* [En línea] Disponible en: http://www.prime-alliance.org/wpcontent/uploads/2014/10/whitePaperPrimeV1p4\_final.pdf [Último acceso: Enero 2018].

Reid, F., 1997. Historic earth-dipole communications. En: s.l.:Speleonics, pp. 3-6.

TDK, 2013. *Farnell.* [En línea] Disponible en: http://www.farnell.com/datasheets/1859553.pdf [Último acceso: Marzo 2016].

TI, 2008. *Texas Instruments OPA564.* [En línea] Disponible en: http://www.ti.com/lit/ds/symlink/opa564.pdf [Último acceso: Noviembre 2018].

TI, 2012. *Texas Instruments AFE031.* [En línea] Disponible en: http://www.ti.com/lit/ds/symlink/afe031.pdf [Último acceso: Enero 2018].

TI, 2013. *Texas Instruments.* [En línea] Disponible en: http://www.ti.com/lit/ug/spruhr4b/spruhr4b.pdf [Último acceso: Noviembre 2017].

TI, 2014. *Texas Instruments.* [En línea] Disponible en: https://e2e.ti.com/cfs-file/\_\_key/communityserver-discussionscomponents-files/171/TI\_5F00\_PLCLite\_5F00\_Host\_5F00\_-Msg.pdf [Último acceso: Enero 2018].

TI, 2016. *Texas Instruments.* [En línea] Disponible en: http://www.ti.com/product/TMS320F28069/datasheet [Último acceso: Marzo 2018].

TR, 2014. *Farnell.* [En línea] Disponible en: http://www.farnell.com/datasheets/1866792.pdf [Último acceso: Noviembre 2018].

TR, 2018. *Farnell.* [En línea] Disponible en: http://www.farnell.com/datasheets/2648940.pdf [Último acceso: Noviembre 2018].

UNE, 2007. *UNE.* [En línea] Disponible en: https://www.une.org/encuentra-tu-norma/busca-tunorma/norma/?Tipo=N&c=N0038157 [Último acceso: Julio 2018].